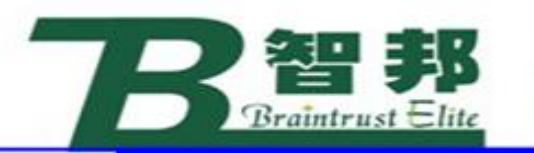

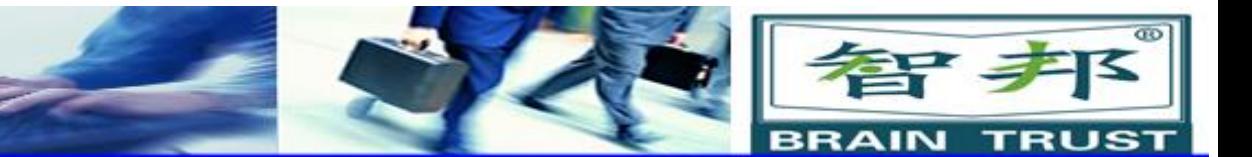

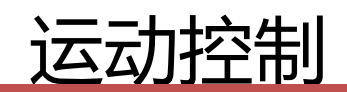

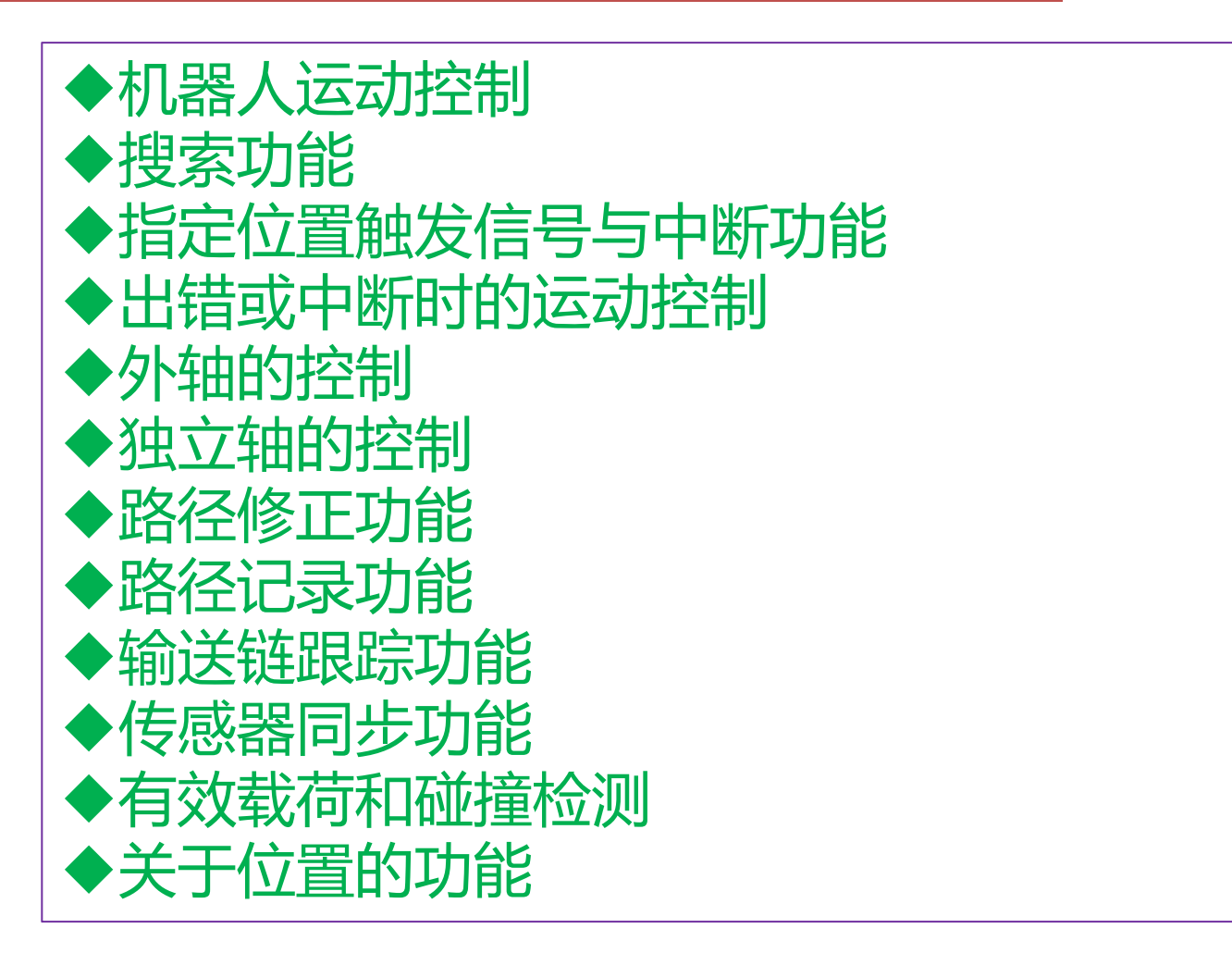

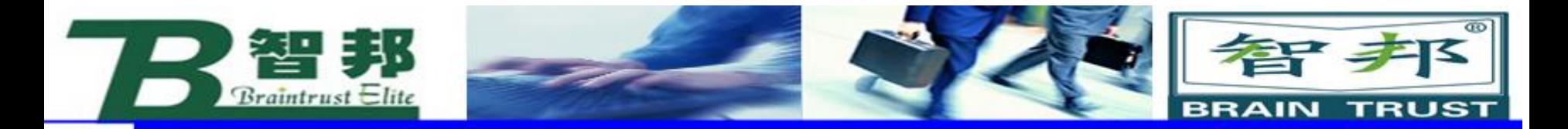

# 1、机器人运动控制

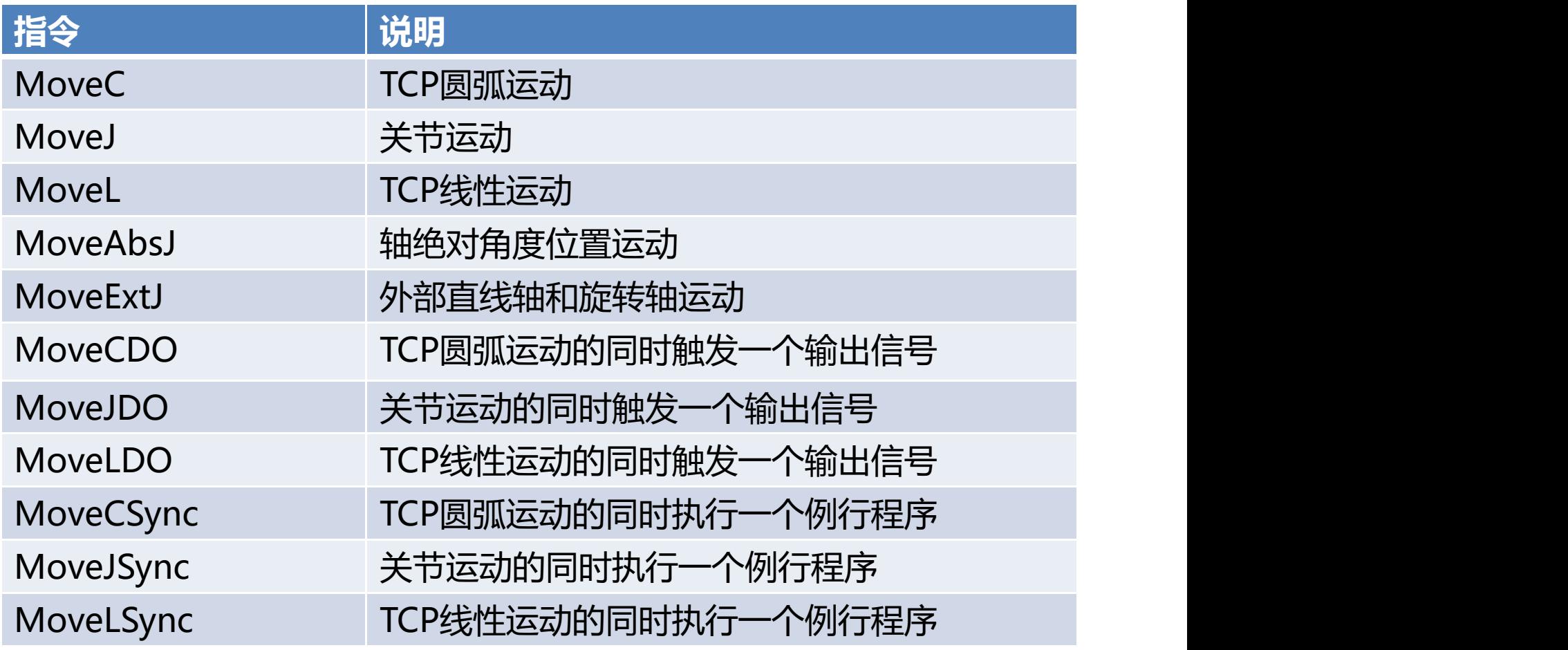

新专业● 新技能 ●新岗位

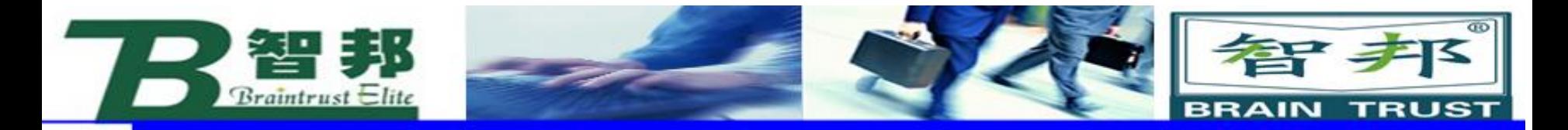

# (1) MoveCDO

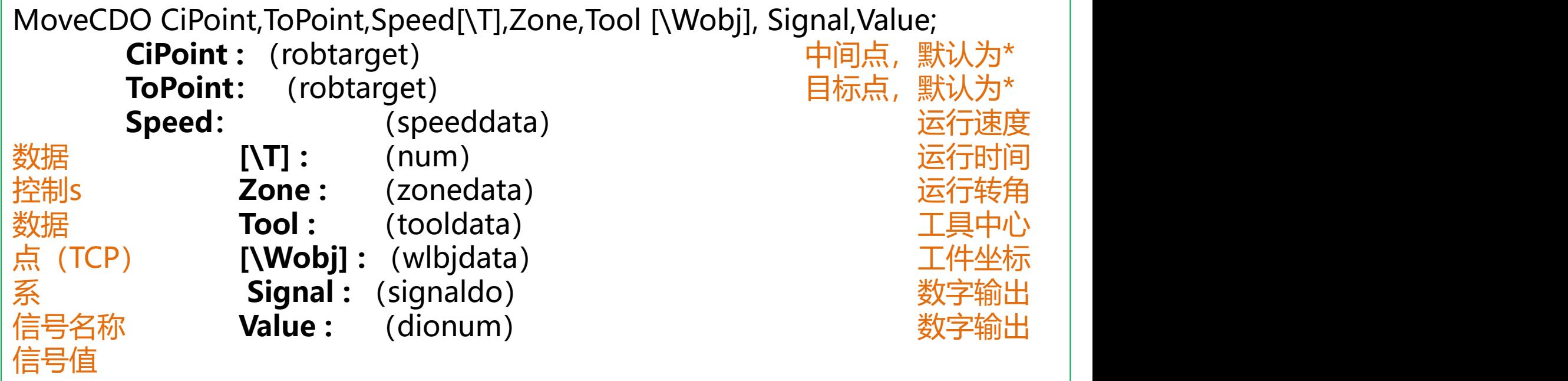

智邦人才网

www.zbtalent.com

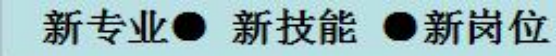

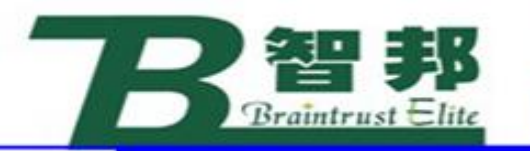

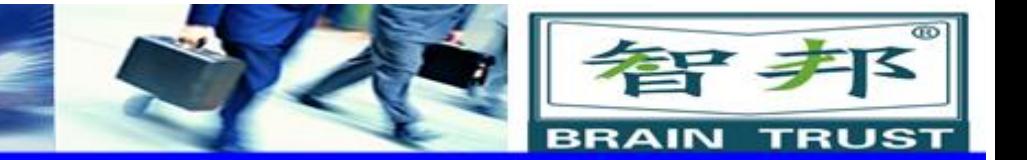

# **应用:** 机器人通过中间点以圆弧移动方式运动至目标点 并且在目标点将相应输出信号设置为相应值,在指令 MoveC基础上增加信号输出功能。

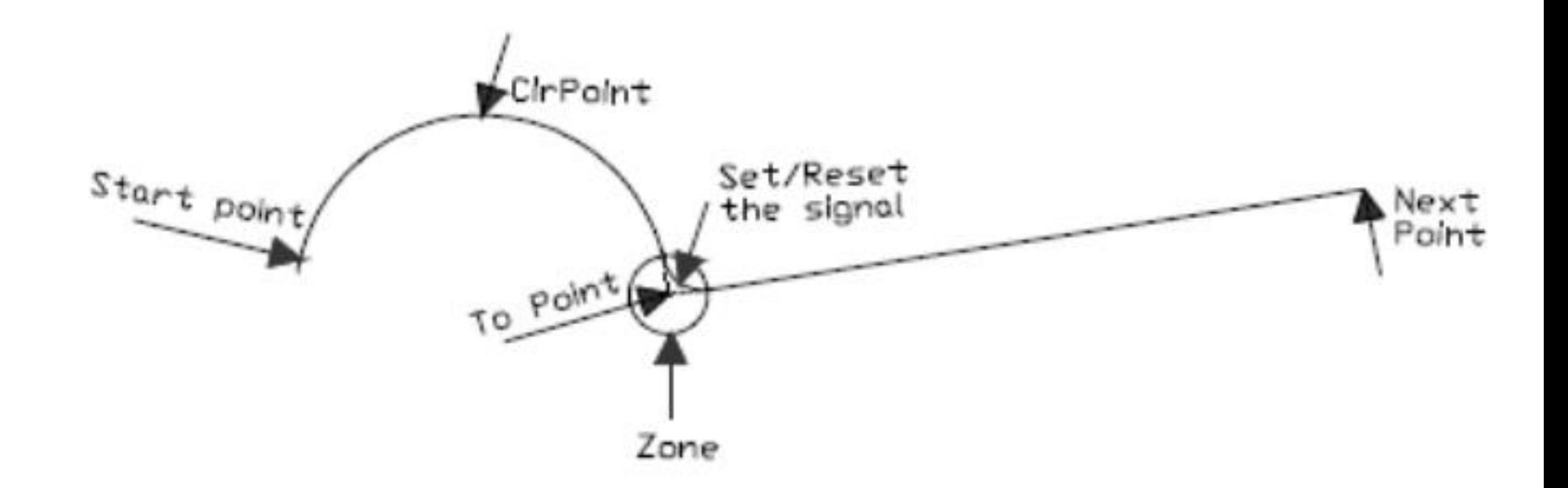

新专业● 新技能 ●新岗位

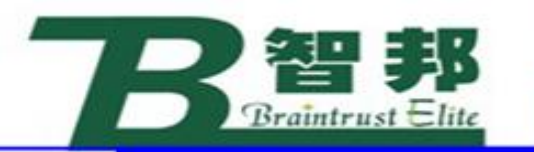

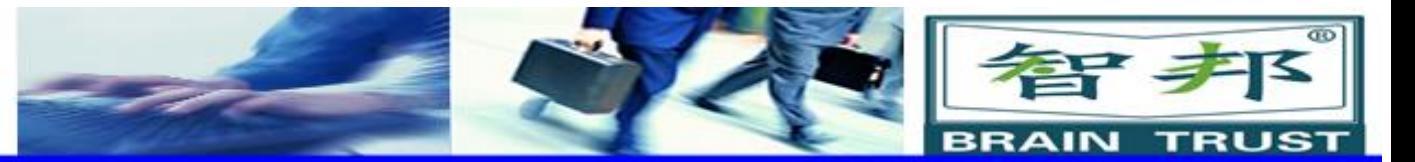

# (2) MoveJDO

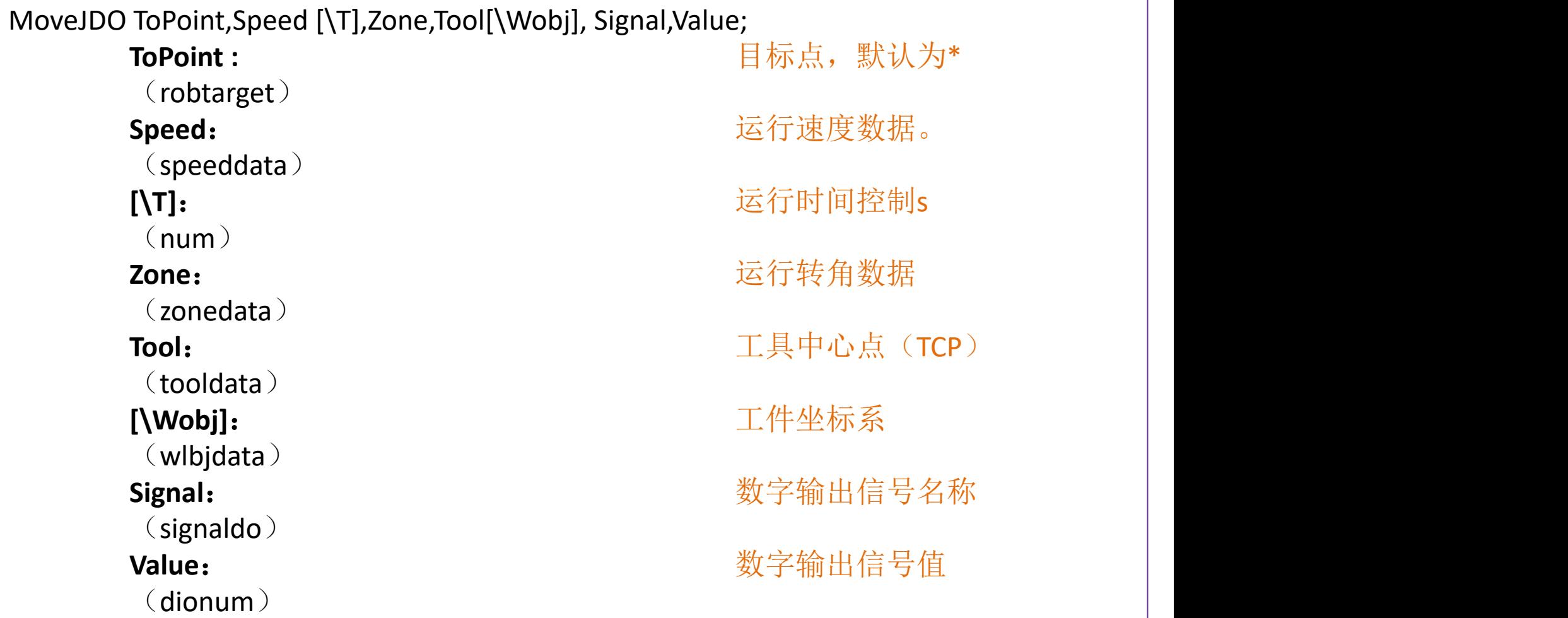

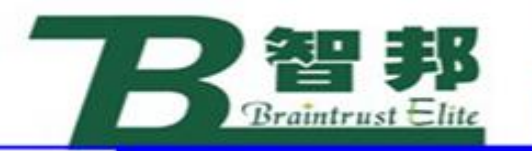

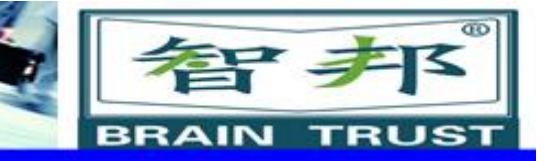

# **应用:** 机器人以最快捷的方式运动至目标点,并且在 目标点将相应输出设置为相应值,在指令MoveJ基础 上增加信号输出功能。

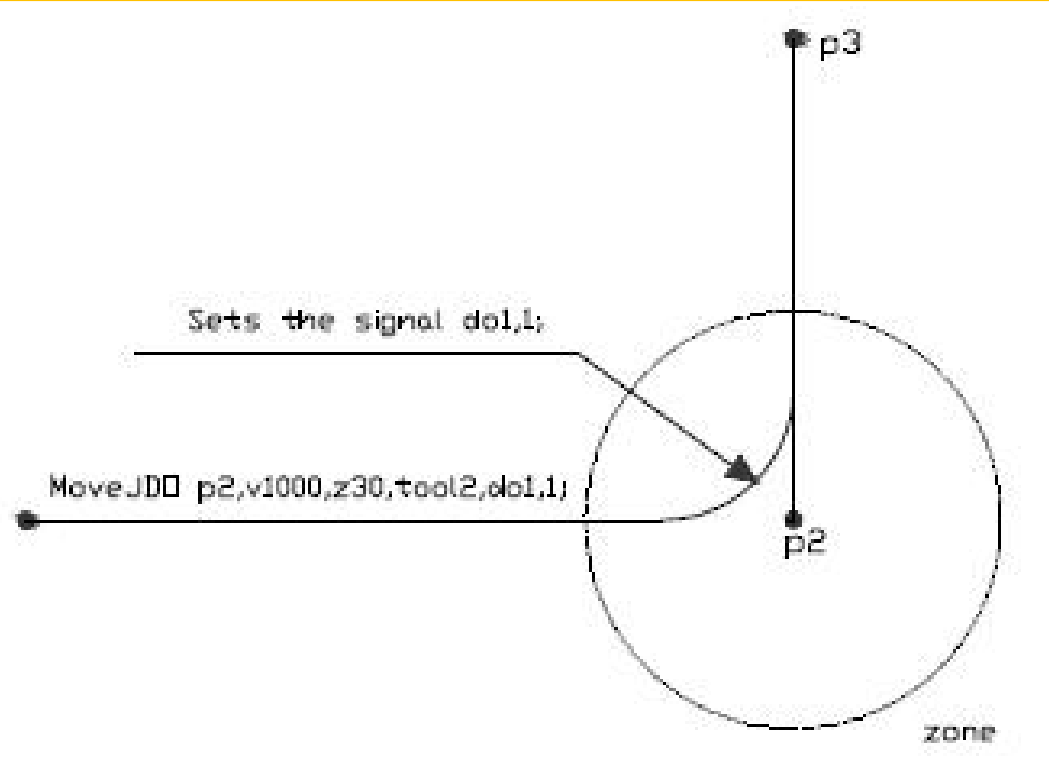

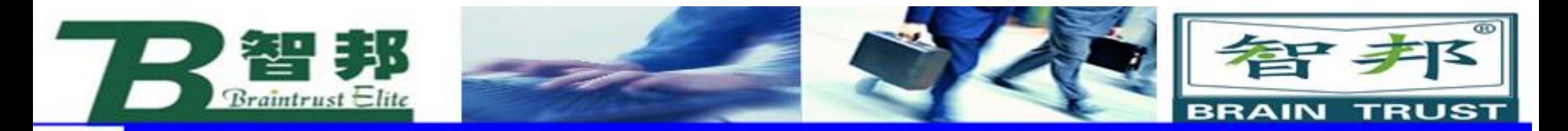

### (3)MoveLDO

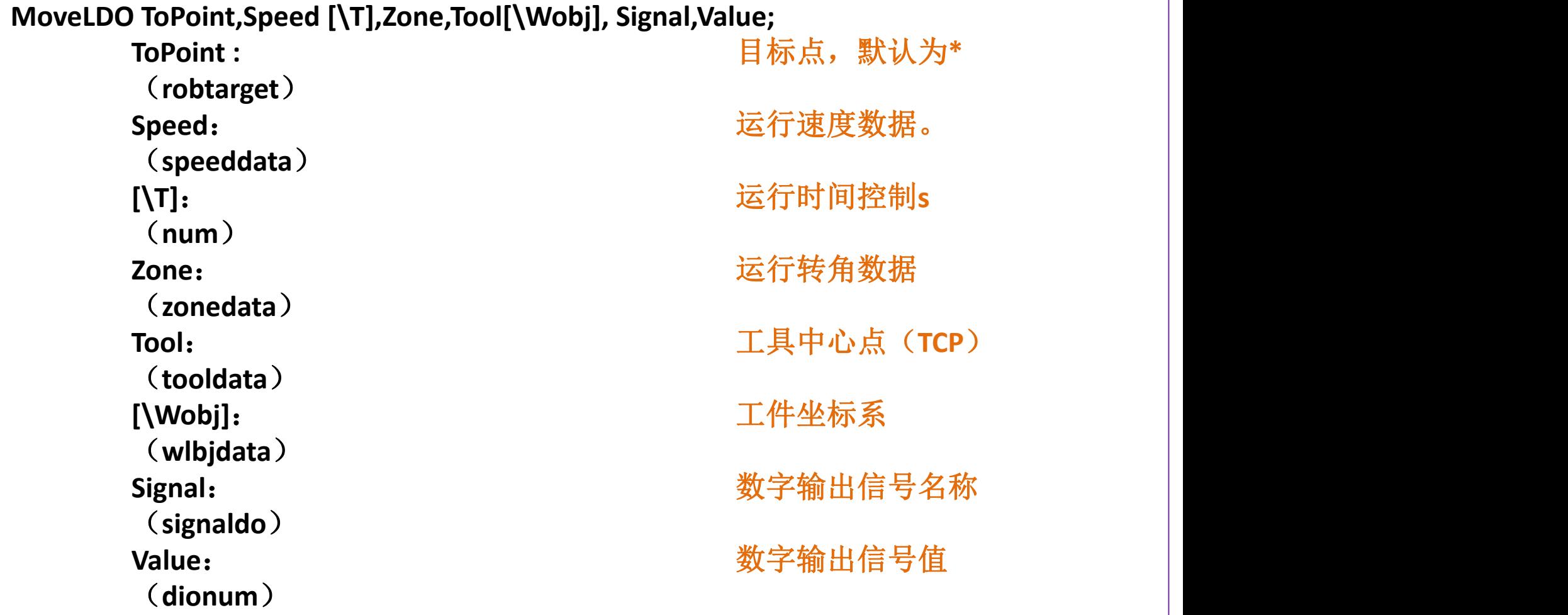

新专业● 新技能 ●新岗位

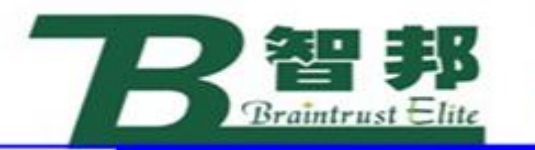

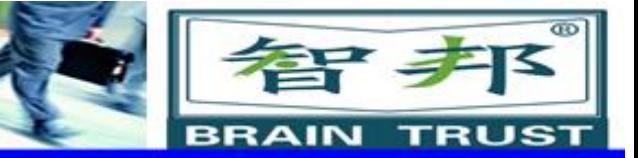

# **应用:** 机器人以线性运动方式运动至目标点,并且在 目标点将相应输出信号设置为相应值,在指令MoveL 基础上增加信号输出功能。

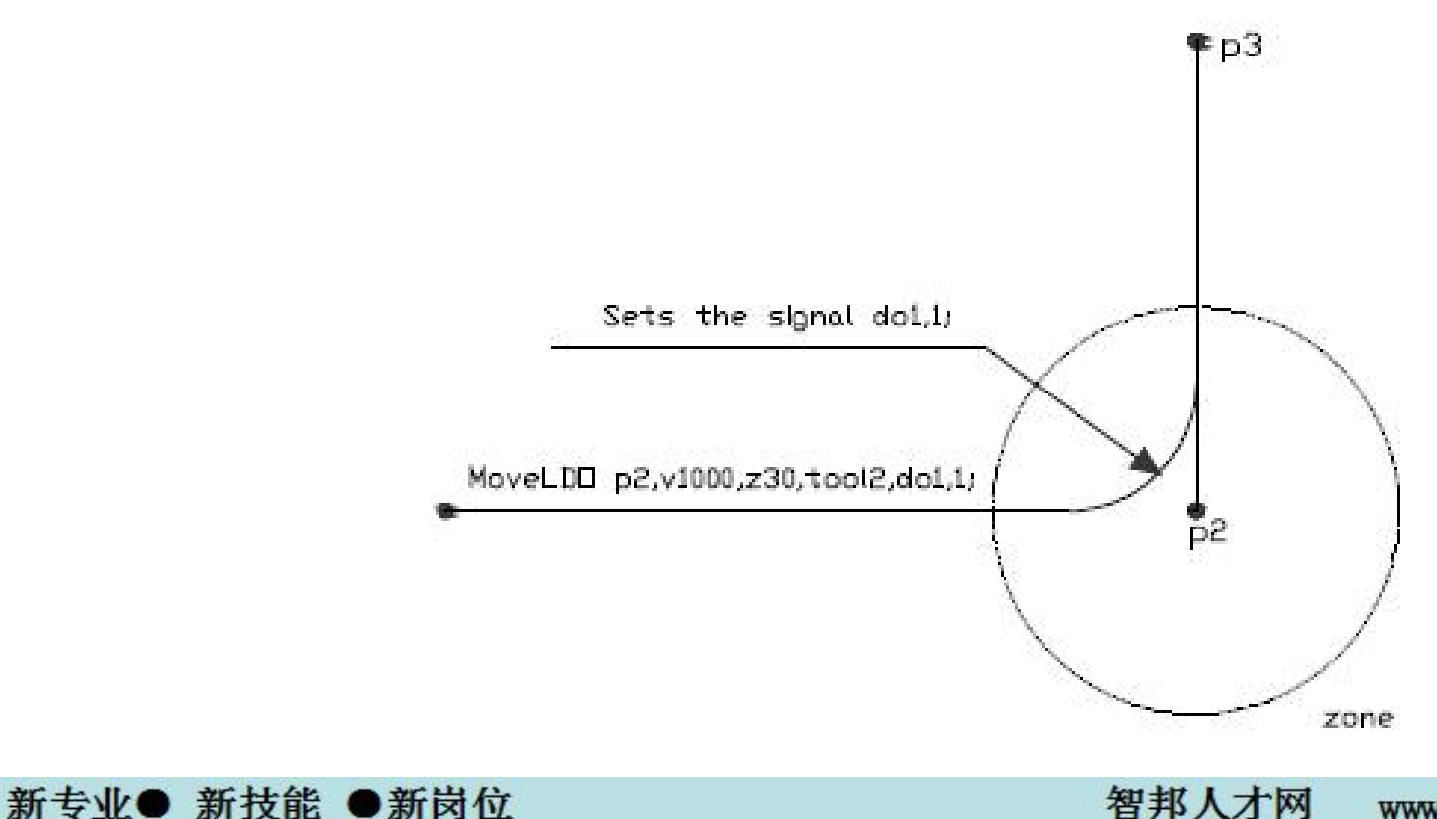

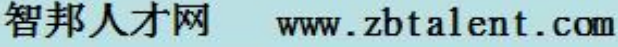

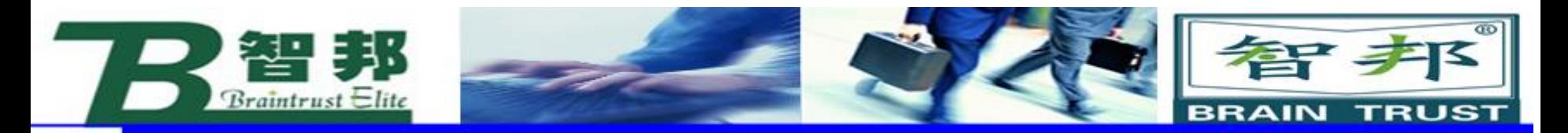

# (4) MoveCSync

新专业● 新技能 ●新岗位

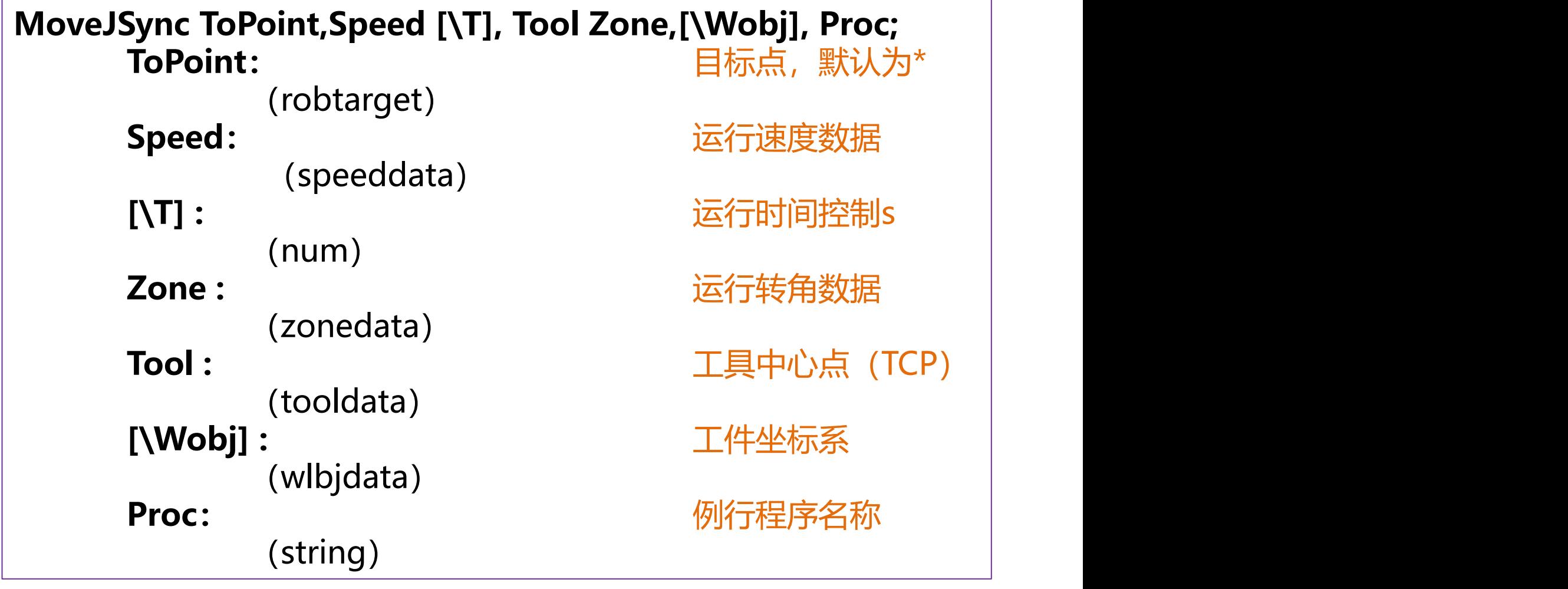

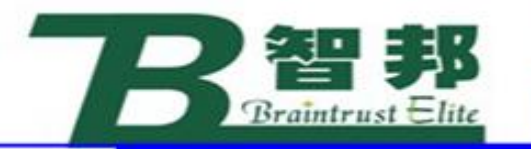

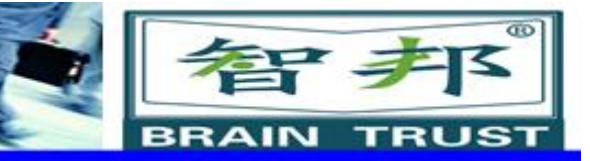

# **应用:** 机器人以最快捷的方式运动至目标点,并且在目 标点调用相应的例行程序,在指令MoveJ基础上增加 例行程序调用功能。

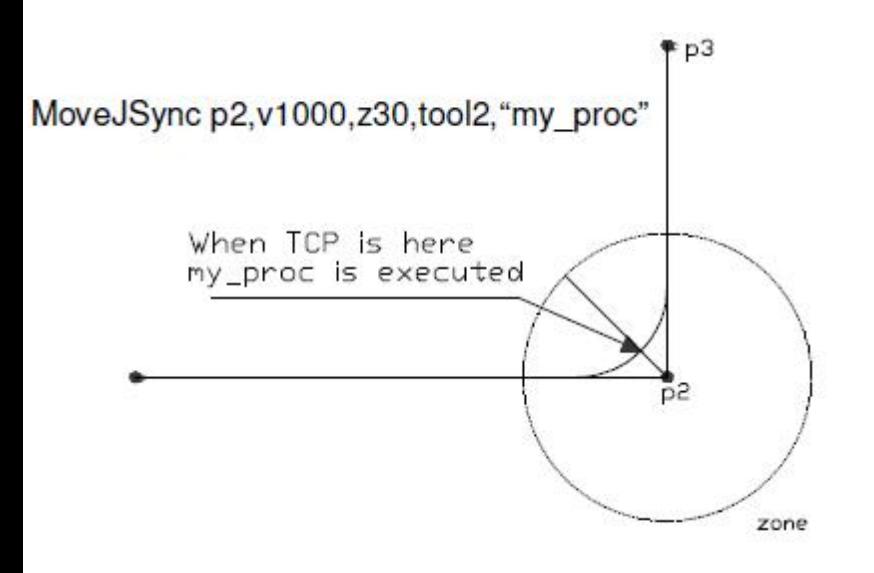

新专业● 新技能 ●新岗位

#### **限制:** 用指令Stop停止当前指令运行,会 出现一个错误信息,如需要避免, 采用指令StopInstr。 不能使用指令MoveJSync来采用中 断处理程序TRAP。 不能单步执行指令MoveJSync所调 用的例行程序PROC。

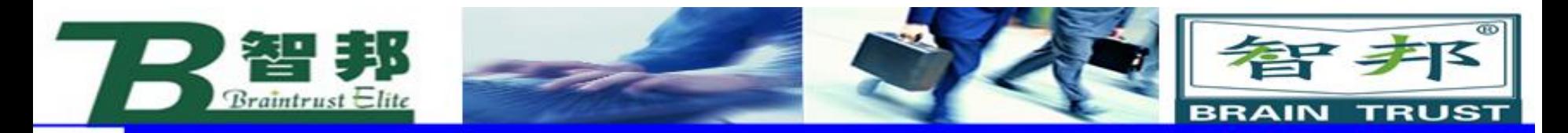

# (5)MoveJSync

新专业● 新技能 ●新岗位

MoveLSync ToPoint,Speed [\T], Tool Zone,[\Wobj], Proc; ToPoint: **All and Topoint:** The Point: The Point: The Point: The Point: The Point: The Point: The Point: The Point: The Point: The Point: The Point: The Point: The Point: The Point: The Point: The Point: The Point: The Po (robtarget) **Speed:** 运行速度数据 (speeddata) **[\T] :** 运行时间控制s (num) **Zone :** 运行转角数据 (zonedata) **Tool :** 工具中心点(TCP) (tooldata) **[\Wobj] :** 工件坐标系 (wlbjdata) **Proc:** 例行程序名称 (string)

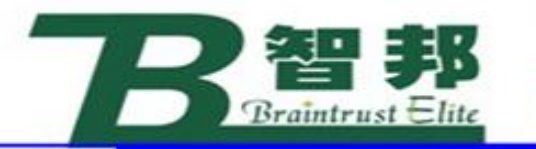

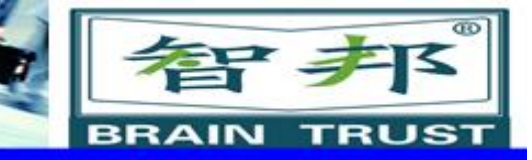

# **应用:** 机器人以线性的方式运动至目标点,并且在目 标点调用相应的例行程序,在指令MoveL基础上增加 例行程序调用功能。

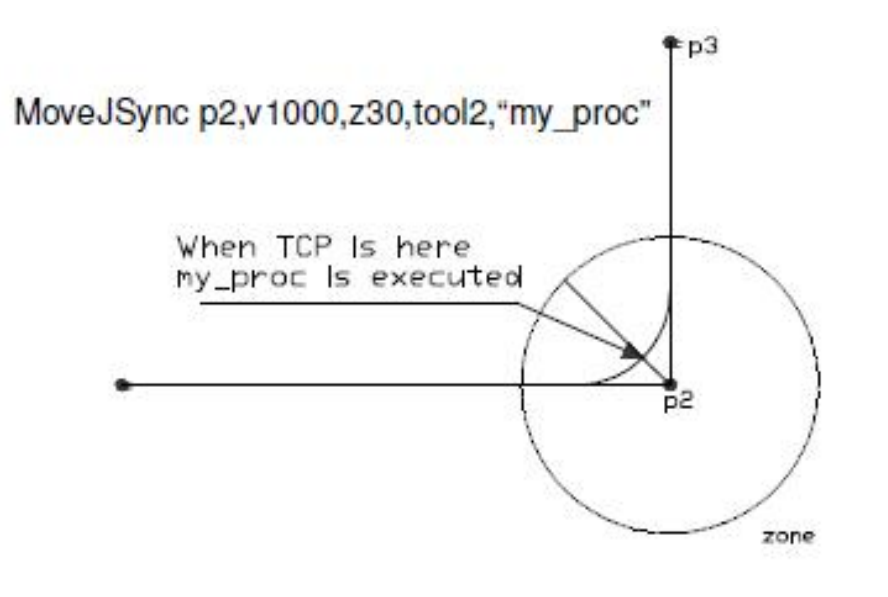

限制:

用指令Stop停止当前指令运行,会 出现一个错误信息,如需要避免,采用 指令StopInstr。 不能使用指令MoveLSync来调用中 断处理程序TRAP。 不能单步执行指令MoveLSync所调 用的例行程序PROC。

新专业● 新技能 ●新岗位

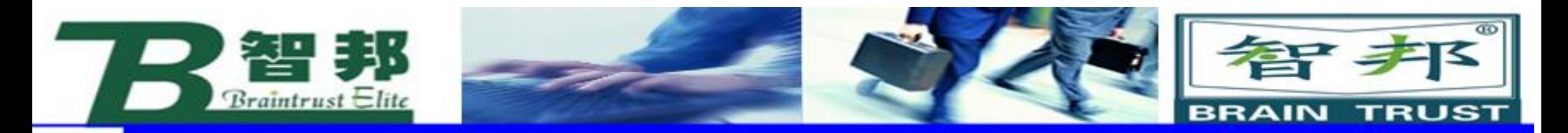

# (6) MoveLSync

新专业● 新技能 ●新岗位

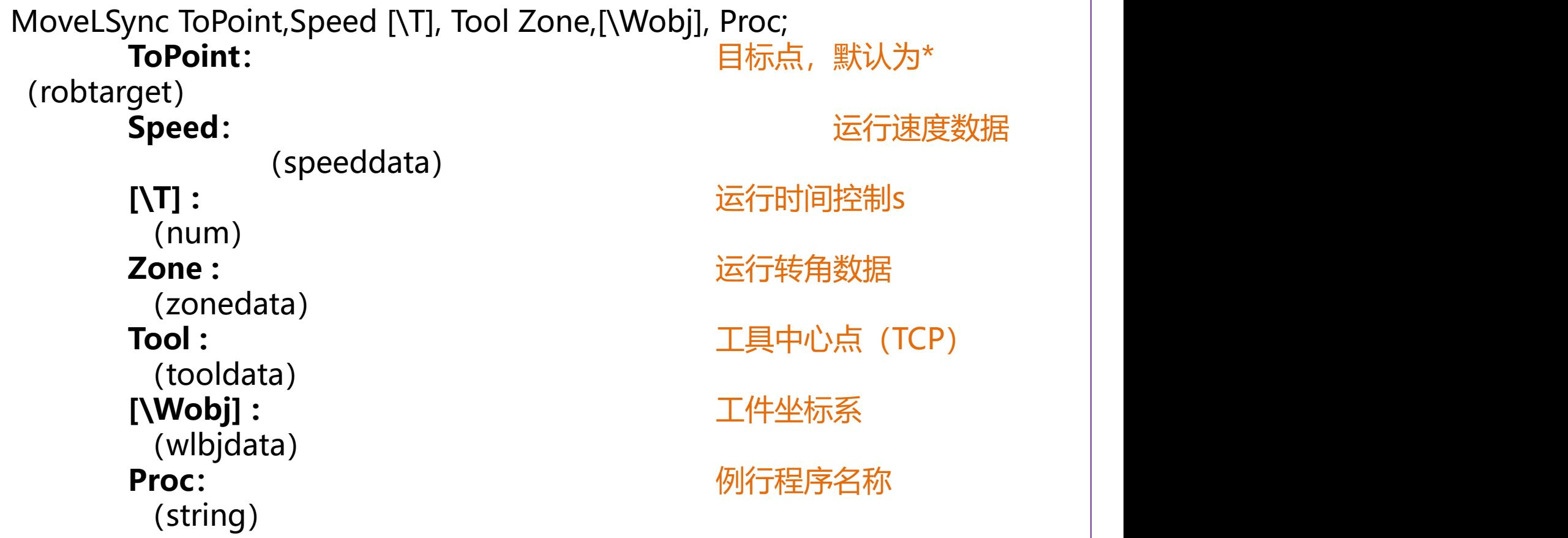

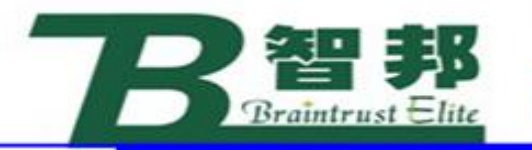

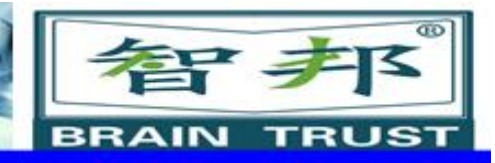

## **应用:**

# 机器人以线性的方式运动至目标点,并且在目标 点调用相应的例行程序,在指令MoveL基础上增加例 行程序调用功能。

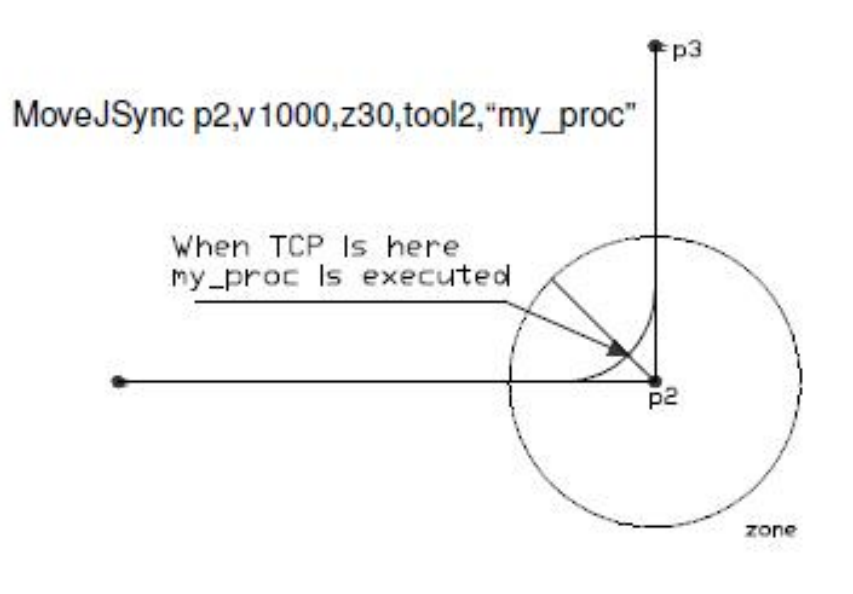

# 限制:

用指令Stop停止当前指令运行,会 出现一个错误信息,如需要避免,采用指 令StopInstr。 不能使用指令MoveLSync来调用中 断处理程序TRAP。 不能单步执行指令MoveLSync所调 用的例行程序PROC。

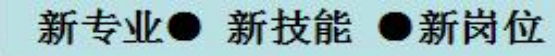

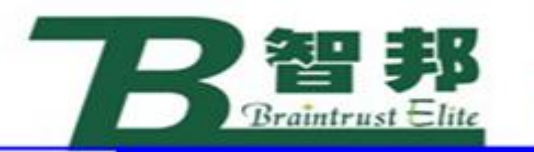

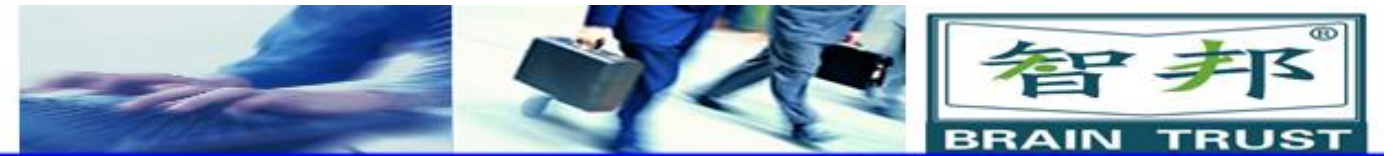

2、搜索功能

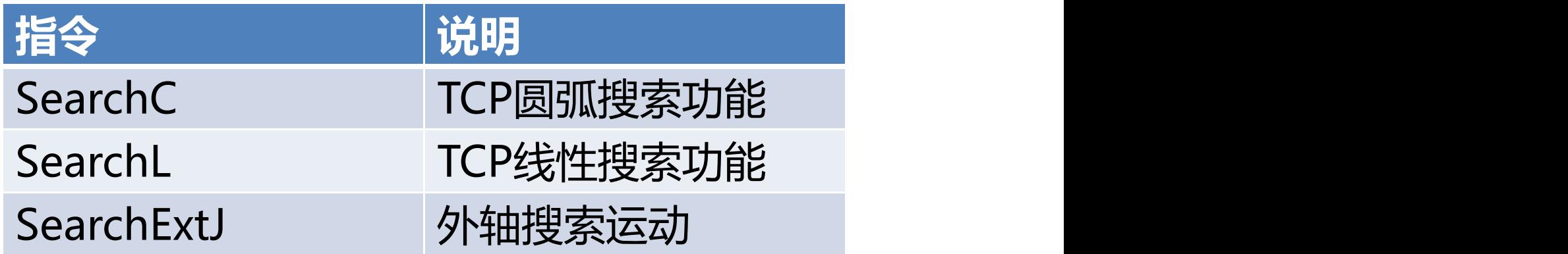

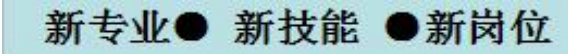

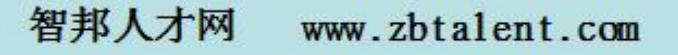

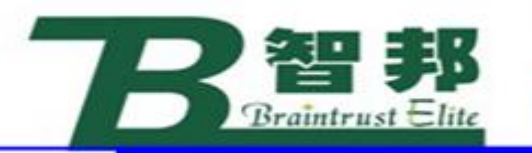

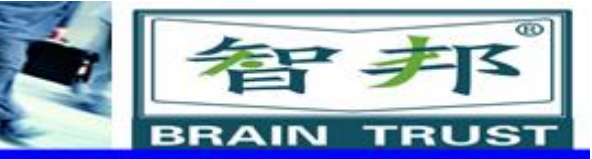

# 3、指定位置触发信号与中断功能

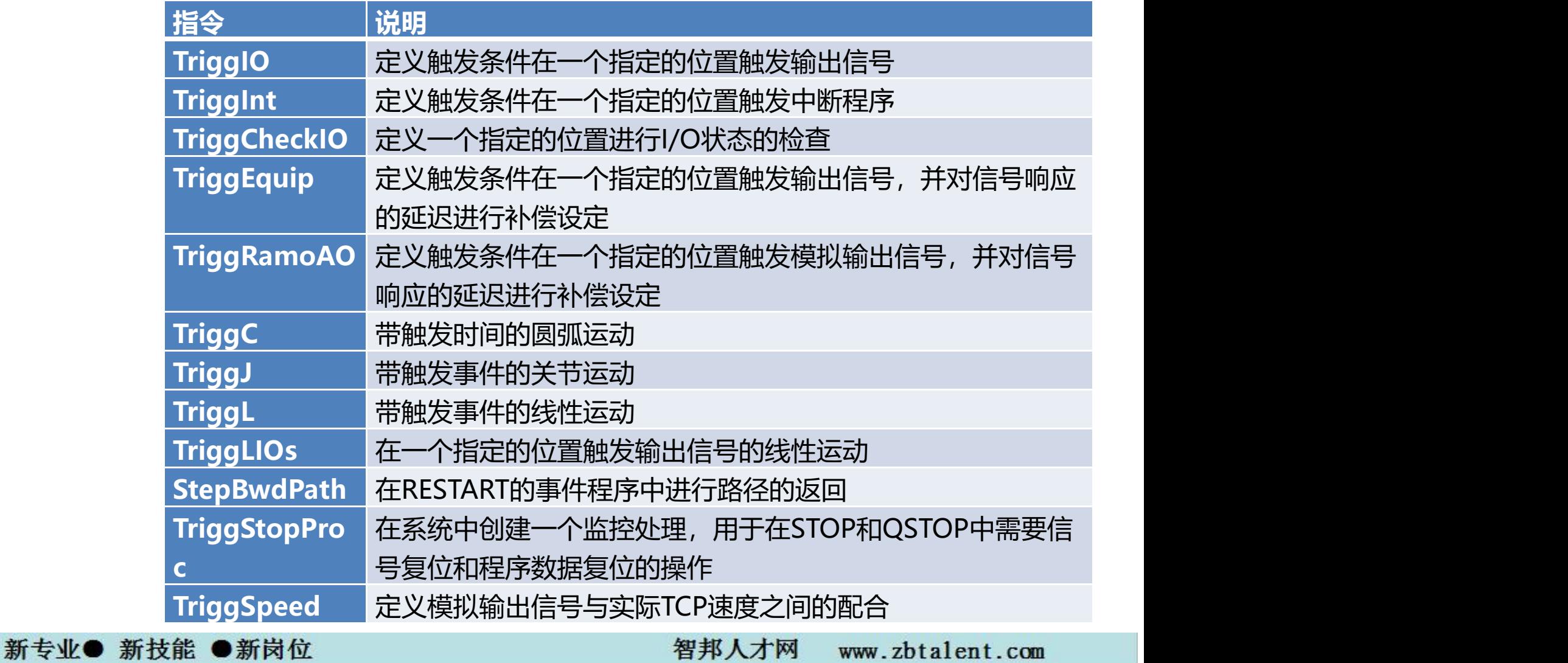

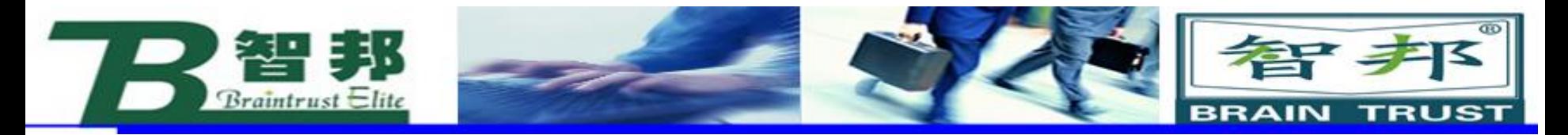

# (1) TriggIO

**TriggIO** 

TriggData,Distance[\Start]|[\Time][\Dop]|[\Gop]|[\Aop]|[\ProcID],SetValue[\DODelay

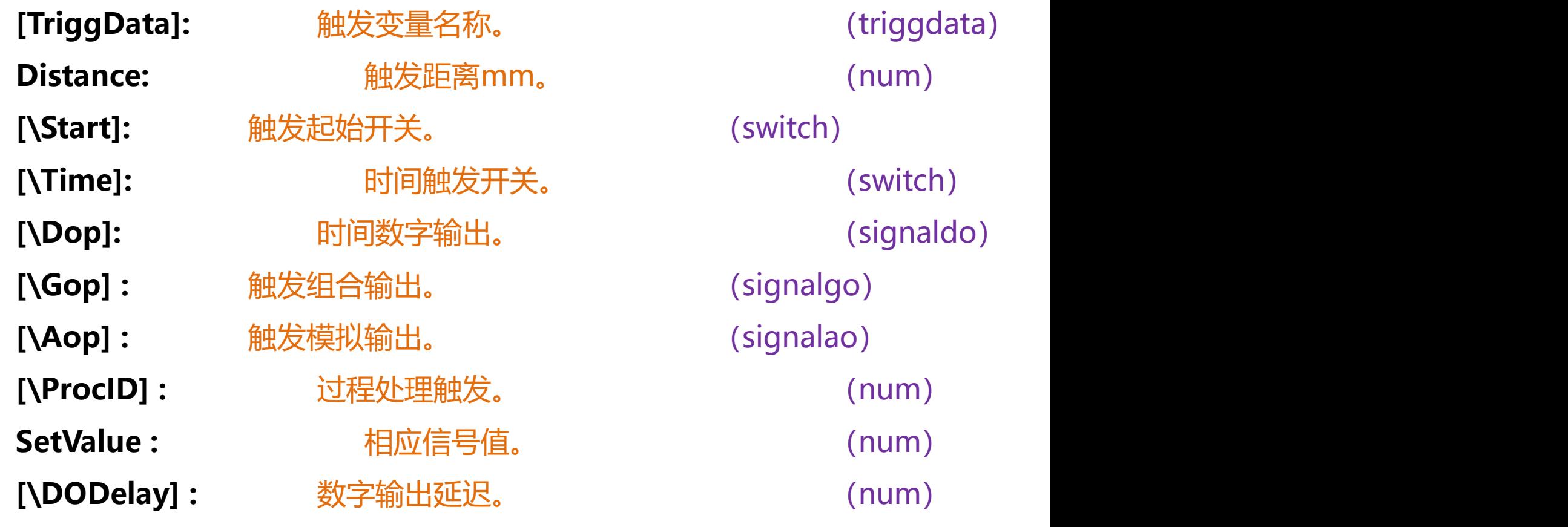

新专业● 新技能 ●新岗位

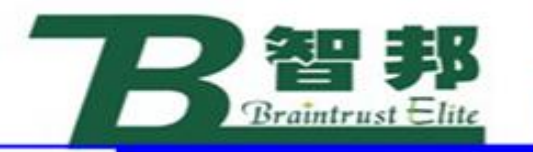

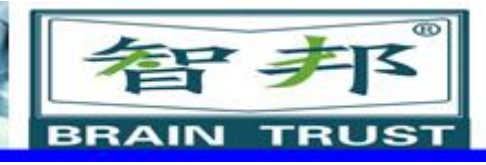

## **应用:**

机器人可以在运动时通过触发指令精确的输出相 应信号,当前指令用于定义触发性质,此指令必须与 其他触发指令TriggJ、TriggL或TriggC同时使用才有 意义,同机器人指令TriggEquip比较,多了时间控制 功能,少了外部设备触发延迟功能, 通常用干喷涂、 涂胶等行业。 使用参变量[\Start], 表示以运动起始点触发基准点, 默认为运动终止点; 使用参变量[\Time], 以时间来控制触发, 允许最大时 间为0.5s,详见限制,参变量[\ProcID],正常情况下 用户无法自行使用,此参变量用于IPM过程处理。

新专业● 新技能 ●新岗位

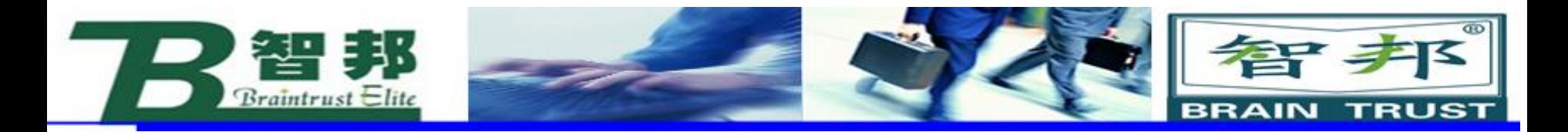

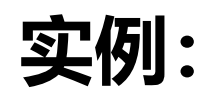

VAR triggdata gunon; TriggIO gunon, 10\Dop:=gun, 1; TriggL p1, v500, gunon, z50, gun1;

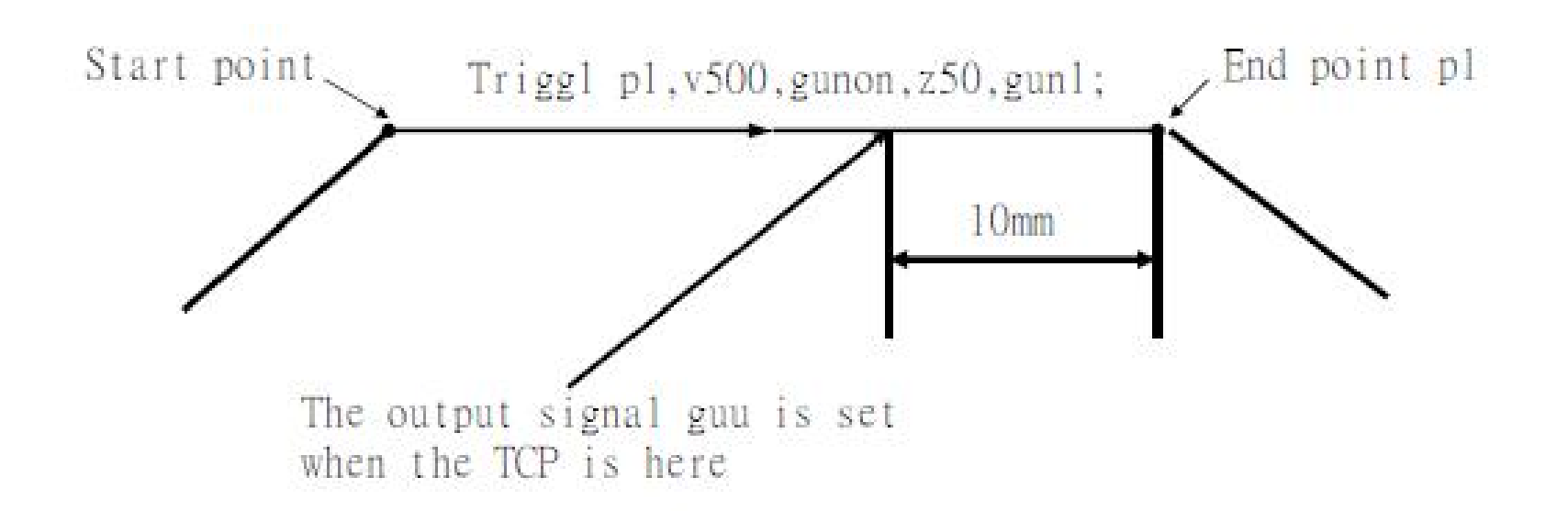

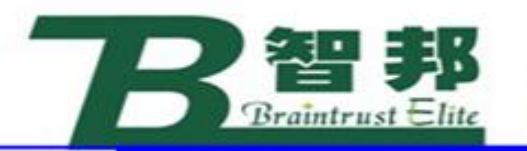

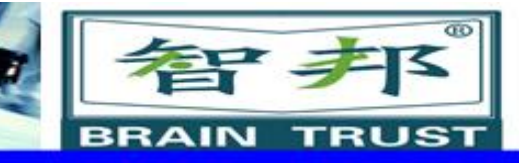

# **限制:**

当前指令使有参变量[\Time]可以提高信号输出 精度,此参变量以目标点为基准,使用固定的目标点 fine此转角zone精度高,一般情况下,此参变量采用 固定目标点。

参变量[\Time]设置的时间小于机器人开始减速 时间 (最大0.5s), 例如: 运行速度500mm/s, IRB2400为150ms, IRB6400为250ms, 机器人在设 置时间超过减速时间的的情况下,实际控制时间会缩 短,但不会对正常运行造成影响。

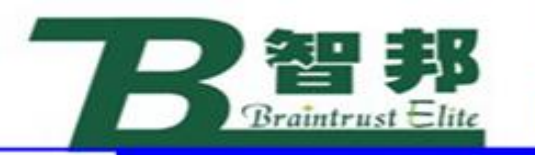

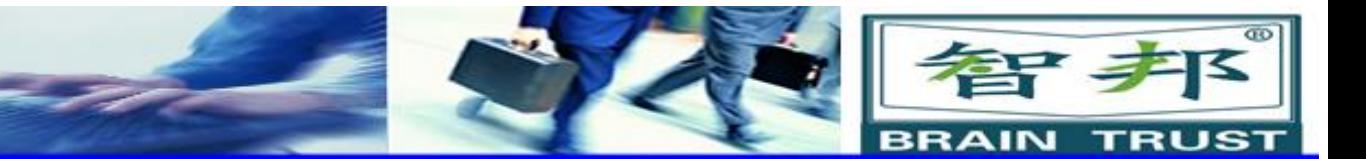

# (2) TriggInt

新专业● 新技能 ●新岗位

### TriggInt TriggData,Distance[\Start]|[\Time],Interrupt;

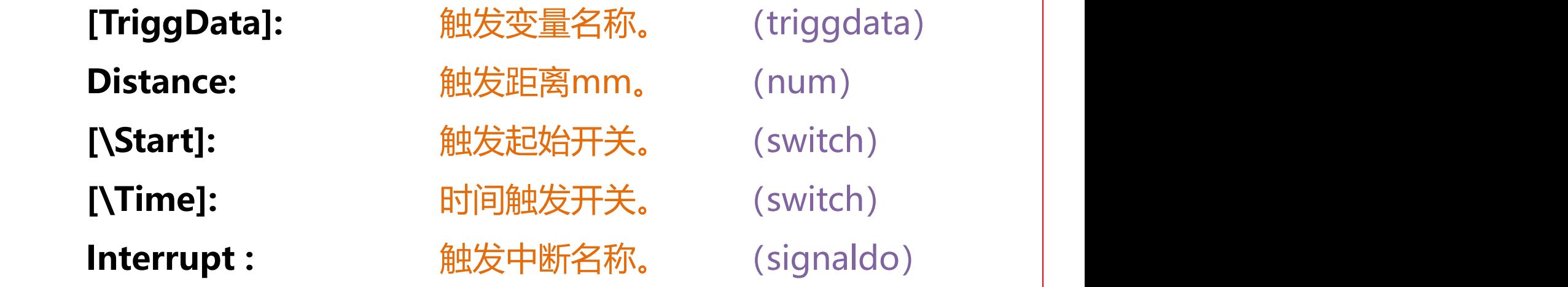

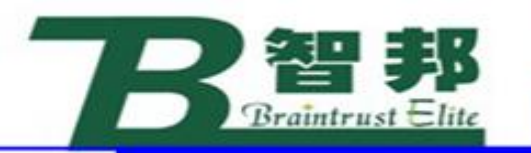

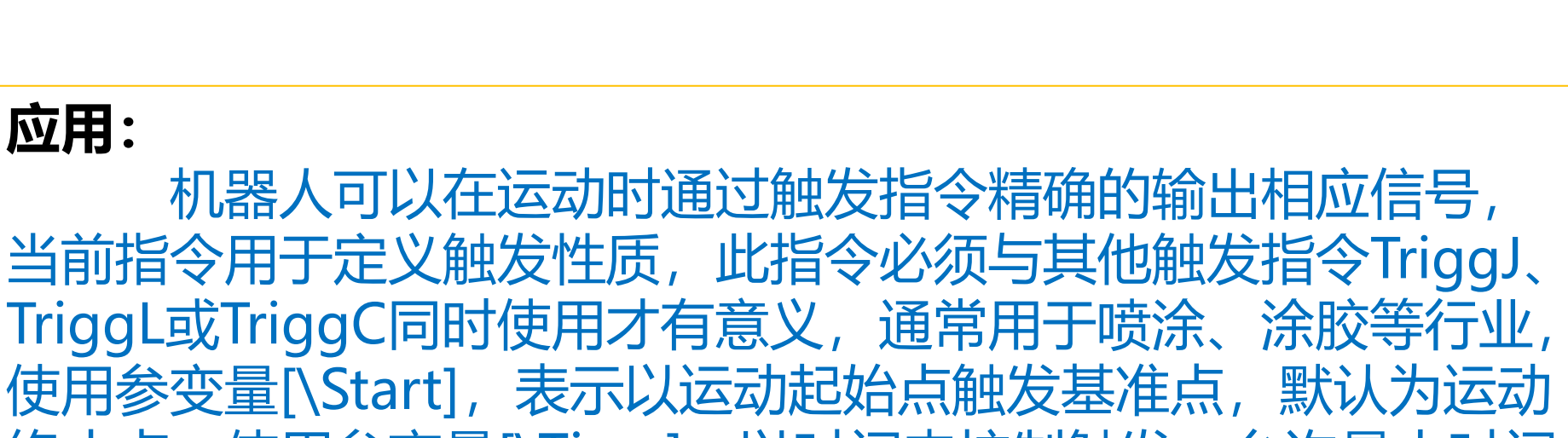

终止点;使用参变量[\Time], 以时间来控制触发, 允许最大时间 为0.5s,详见限制。

新专业● 新技能 ●新岗位

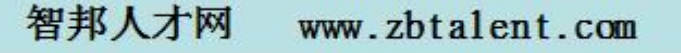

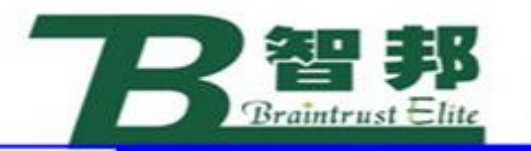

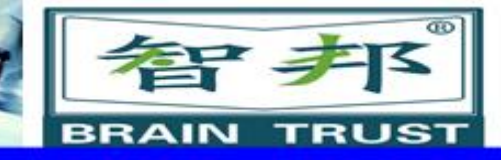

### **限制:**

正常情况下,当前指令从触发中断到得到响应,有 5-120ms延迟, 用指令TriggIO或TriggEquit控制信号输 出效果最佳。 当前指令使用参变量,[\Time]可以提高信号输出 精度,此参变量以目标点为基准,使用固定的目标点fine, 此转角zone精度高,一般情况下,此参变量采用固定目 标点。

参变量[\Time]设置的时间小于机器人开始减速时 间(最大0.5s), 例如: 运行速度500mm/s, IRB2400 为150ms, IRB6400为250ms, 机器人在设置时间超过 减速时间的情况下,实际控制时间会缩短,但不会对正常 运行造成影响。

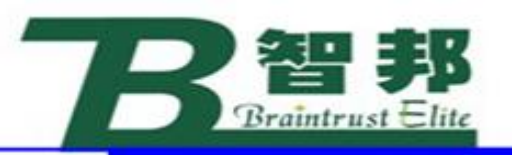

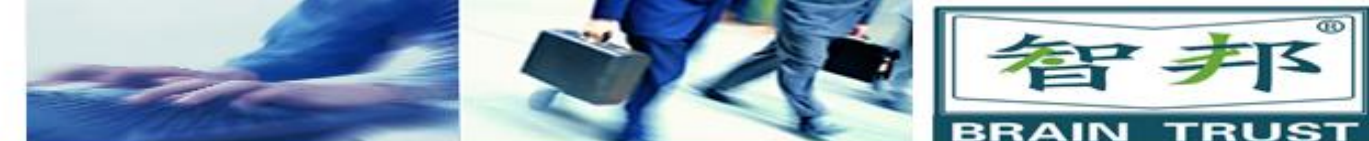

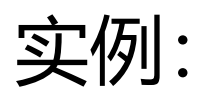

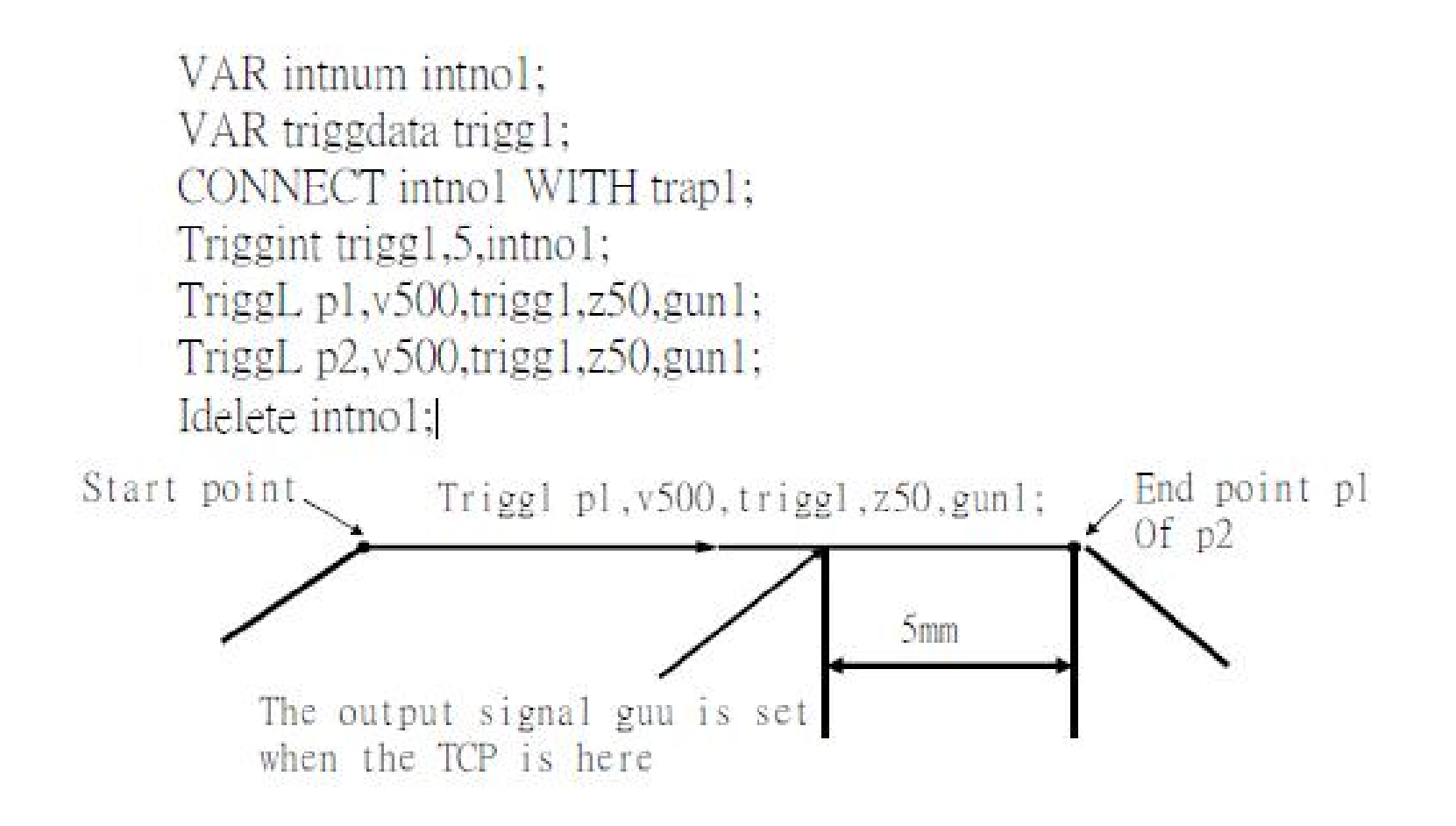

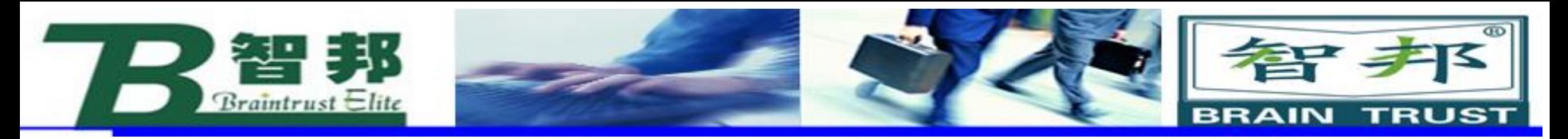

# (3) TriggEquip

TriggEquip TriggData,Distance [\Start],EquipLag[\DOp]|[GOp]|[AOp]|[\ProcID],SetVali [\Inhib];

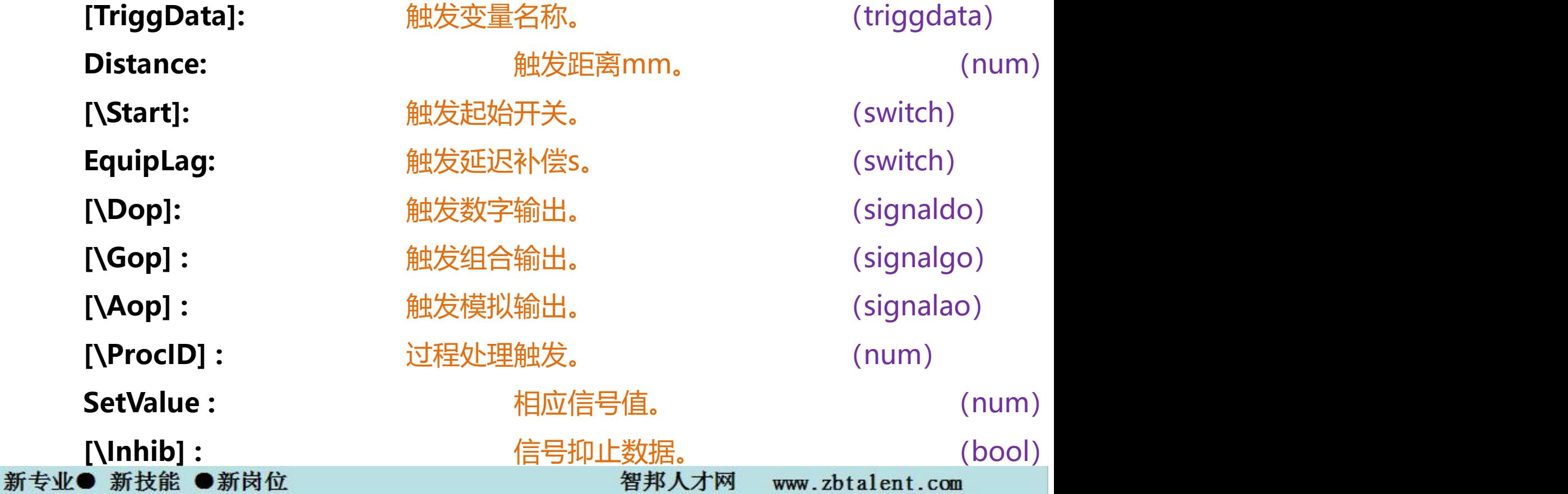

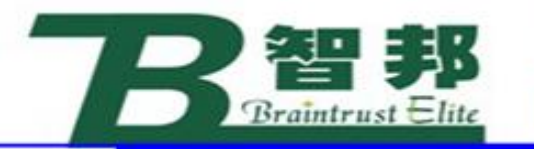

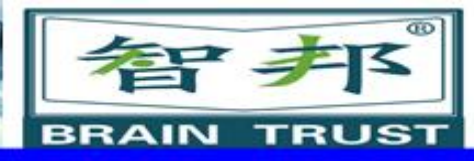

### **应用:**

机器人可以在运动时通过触发指令精确的输出相应信 号,当前指令用于定义触发性质,此指令必须与其他触发指 令TriggJ、TriggL或TriggC同时使用才有意义,同机器人指 令TriggIO比较,多了外部设备触发延迟功能,少了时间控制 功能, 通常用于喷涂、涂胶等行业。使用参变量[\Start], 表 示以运动起始点触发基准点,默认为运动终止点;参变量 [\ProcID],正常情况下用户无法自行使用,此参变量用于 IPM过程处理。当参变量[\Inhib]值为TRUE,在触发点所有 输出信号(AO GO DO)将被置为0。

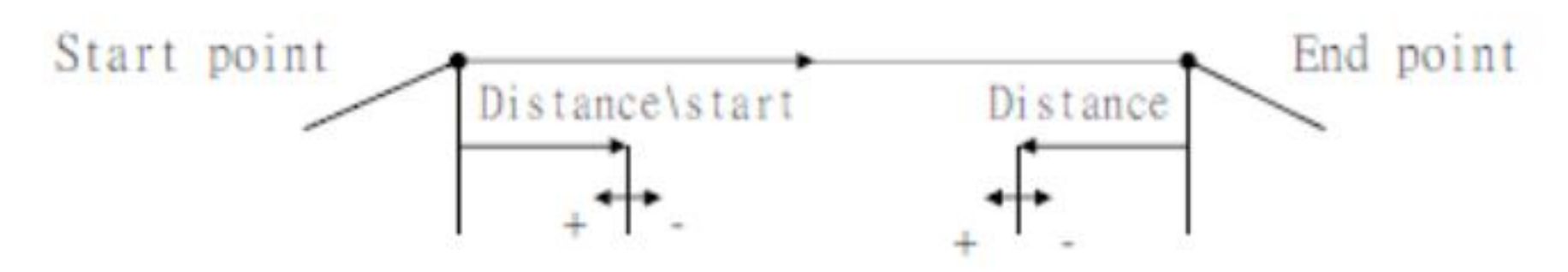

新专业● 新技能 ●新岗位

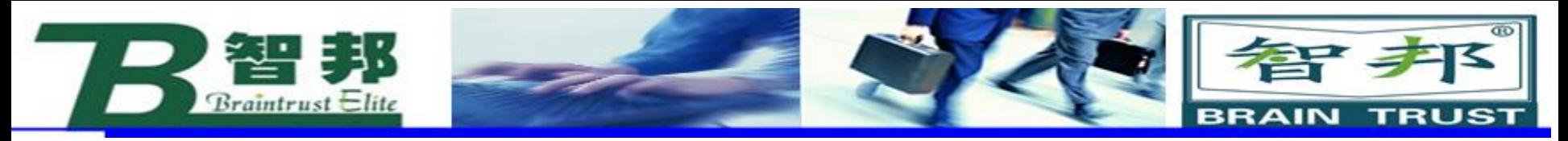

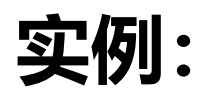

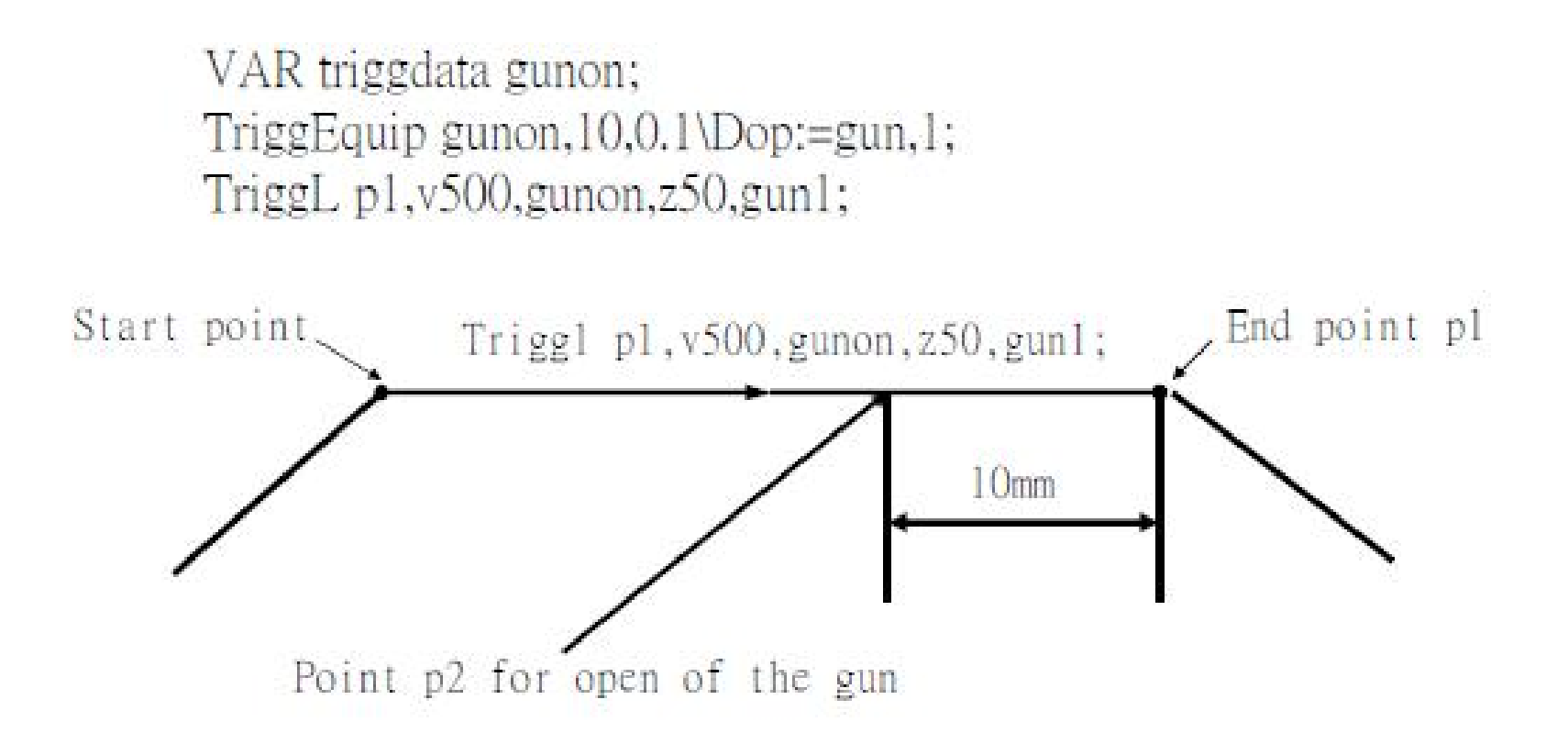

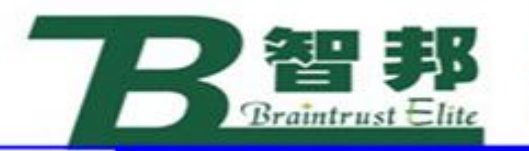

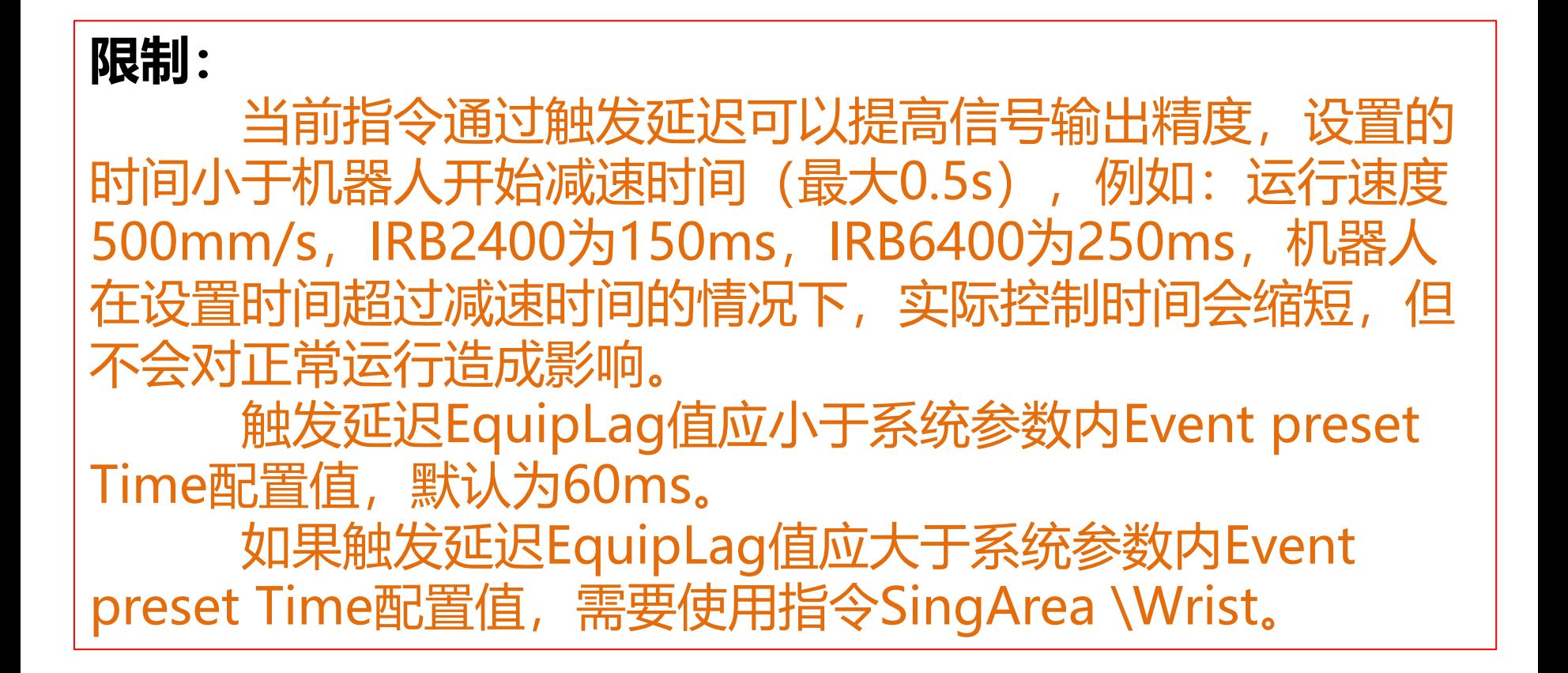

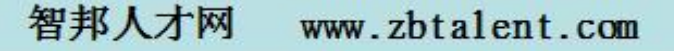

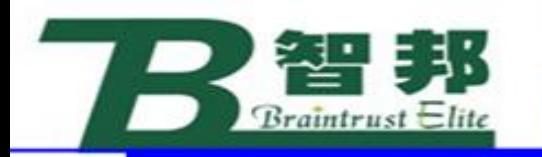

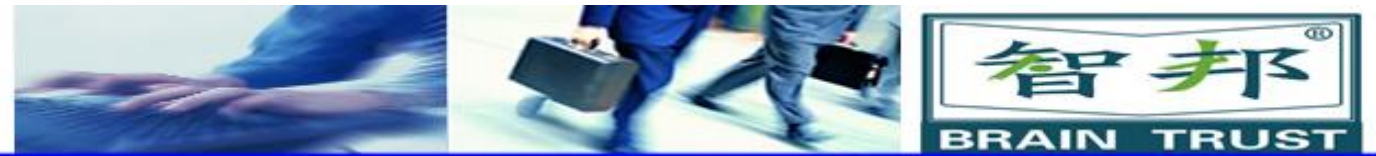

 $(4)$  TriggJ

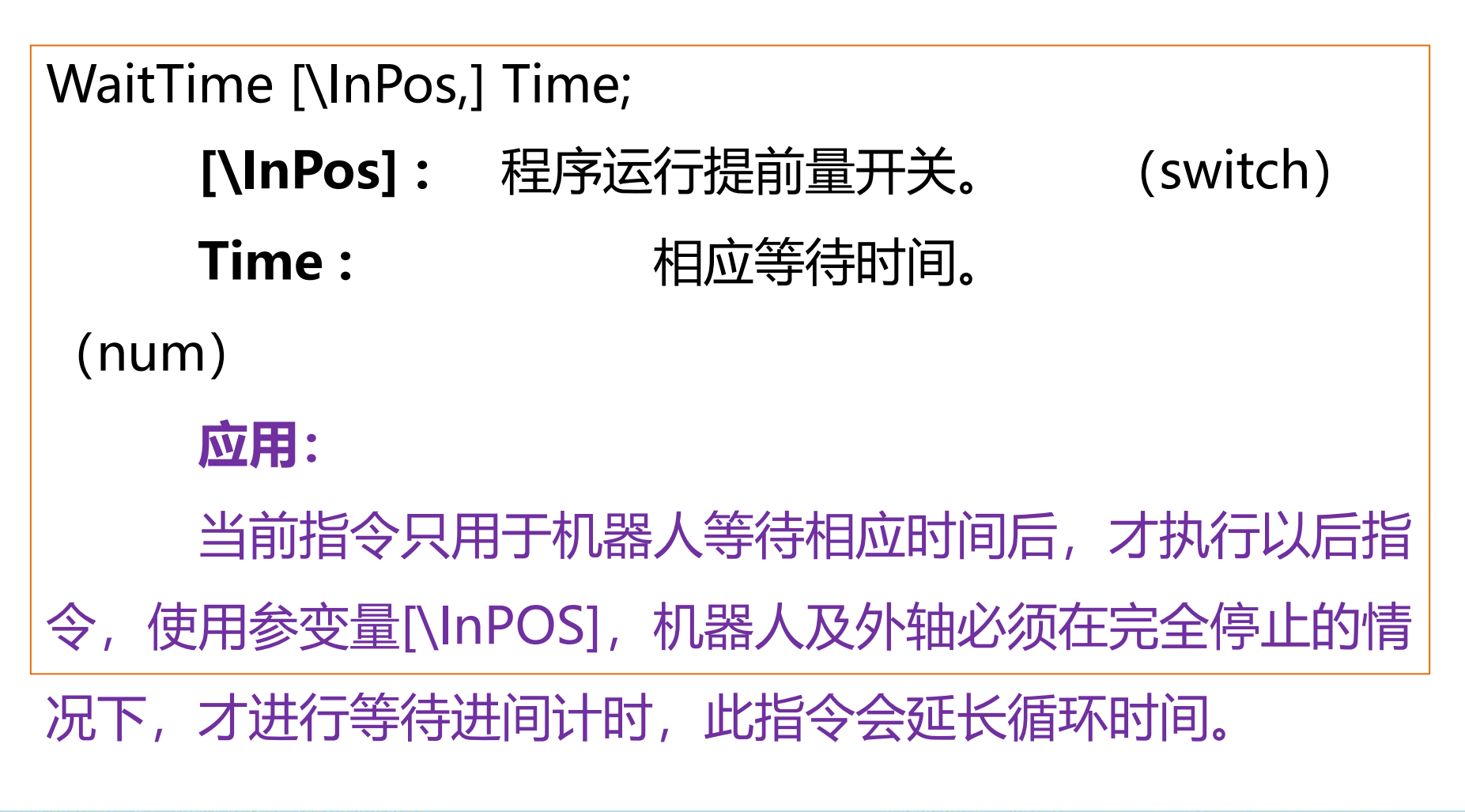

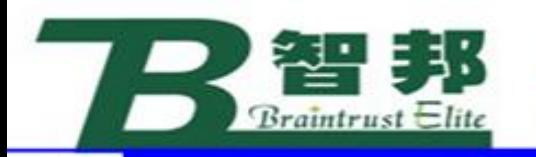

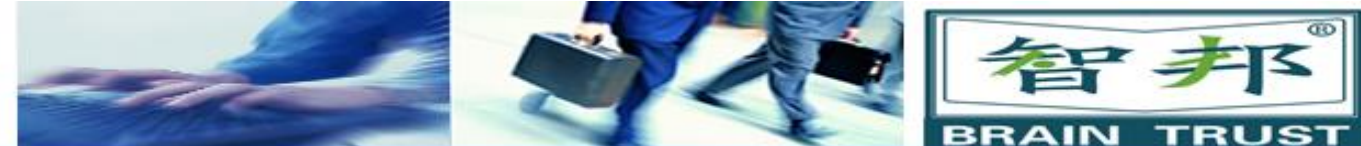

(5) TriggL

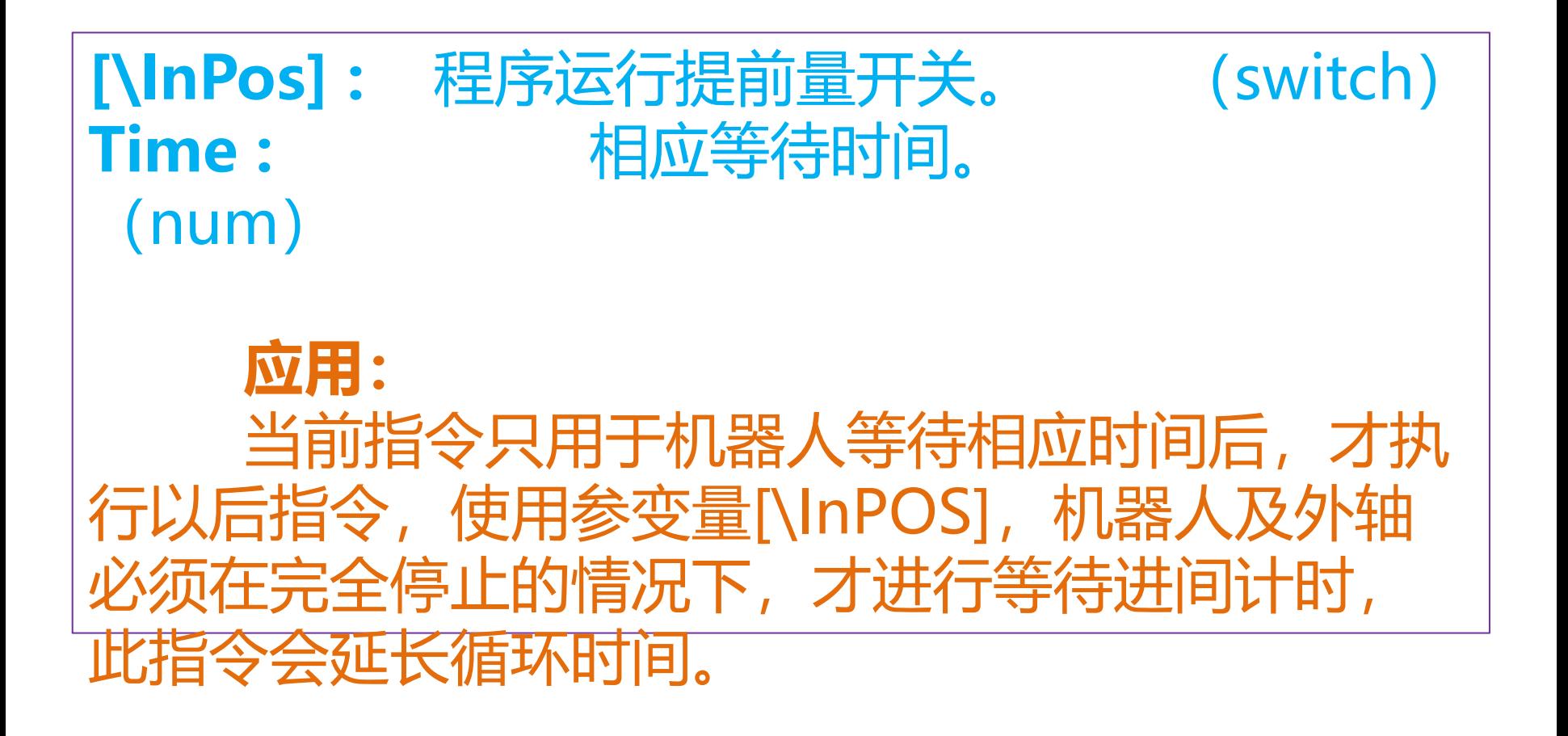

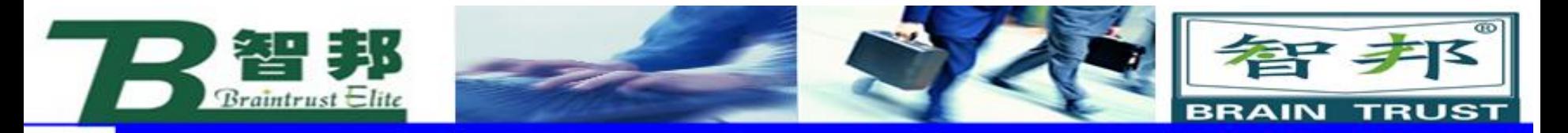

# 4、出错或中断时的运动控制

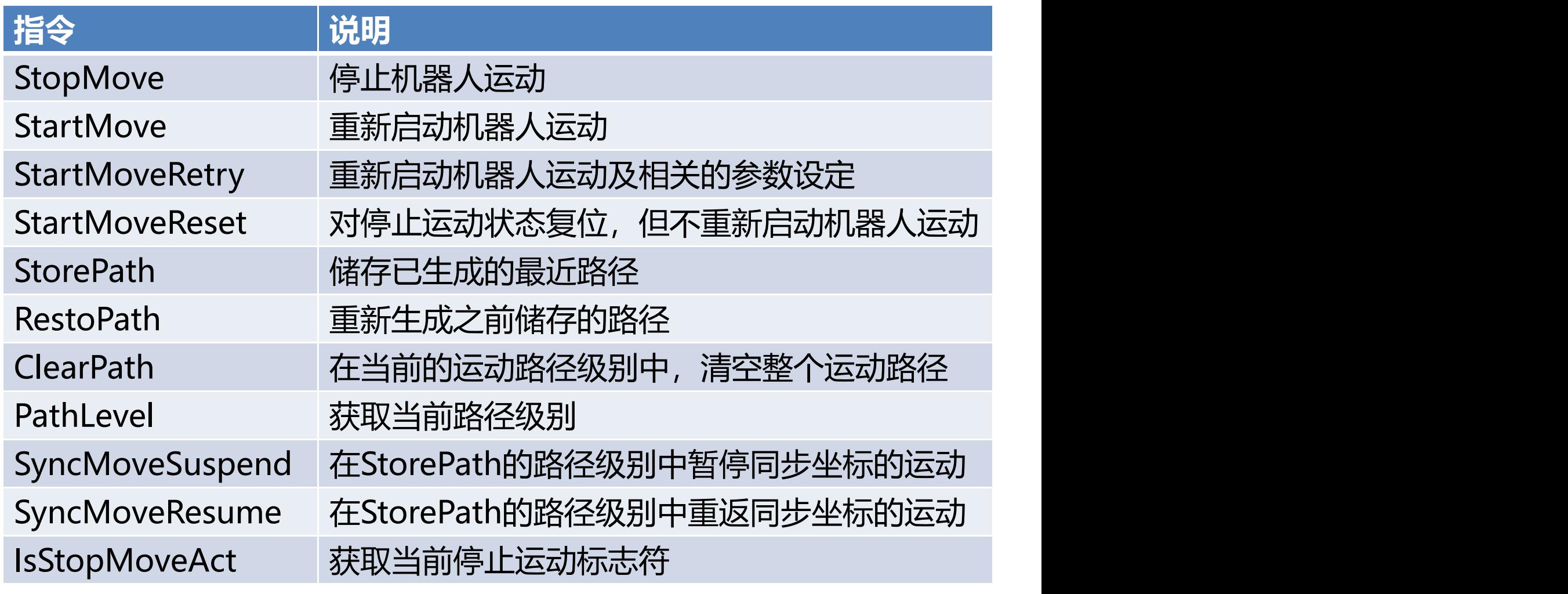

新专业● 新技能 ●新岗位

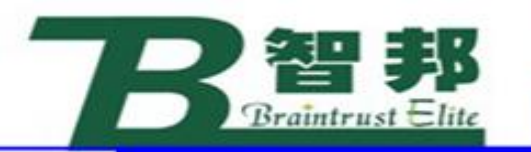

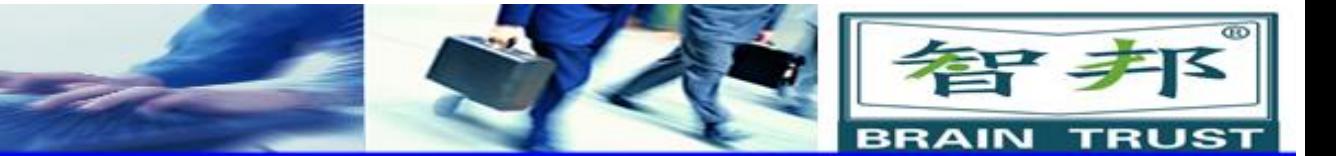

# 5、外轴的控制

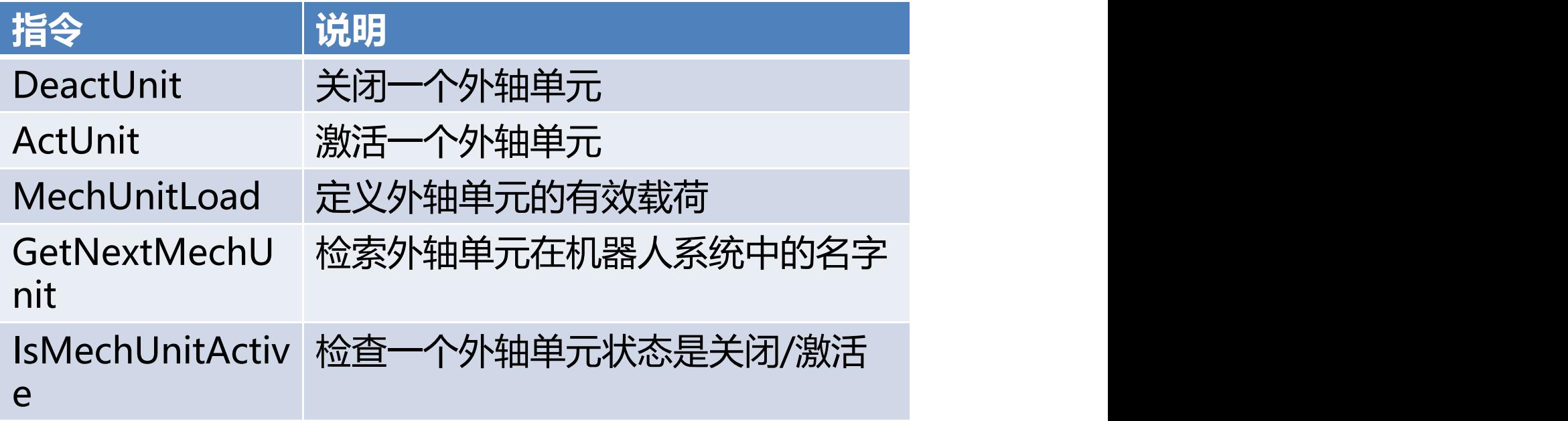

新专业● 新技能 ●新岗位

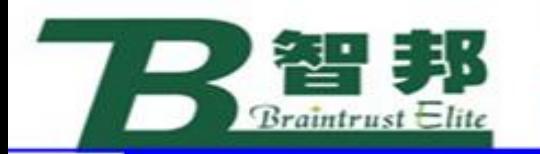

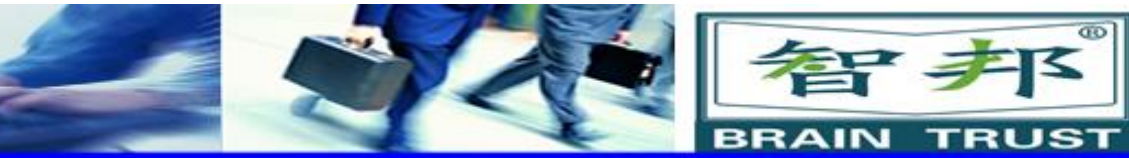

# (1) DeactUnit

# **MecUnit:** 外轴名 (mecunit) **应用:** 使机器人外轴失效,例如,当多个外轴公用一个驱动 板时,通过外轴激活指令DeactUnit使当前所使用的外轴失

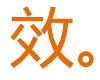

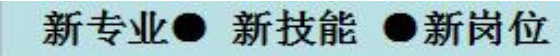

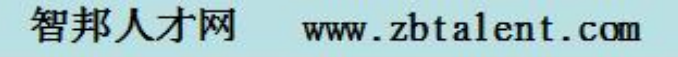

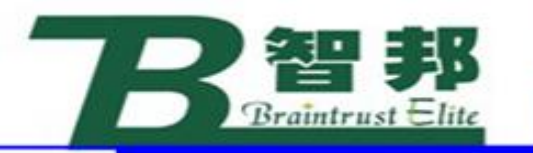

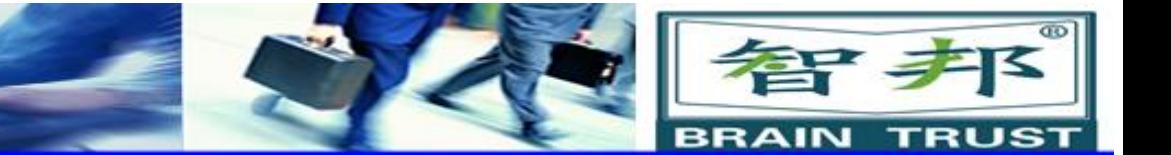

### **实例:**

MoveL p10,v100,fine,tool1 --p10,外轴不动 ActUnit track\_motion; MoveL p20,v100,z10,tool1; --p20,外轴联动 DeactUnit track motion; ActUnit orbit a; MoveL p30,v100,z10,tool1; --P30,外轴联动 orbit a **限制:** 不能在指令StorePath…Restopath内使用。

不能在预置程序RESTART内使用。

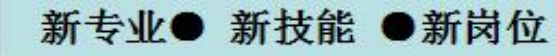

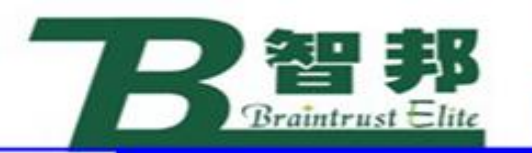

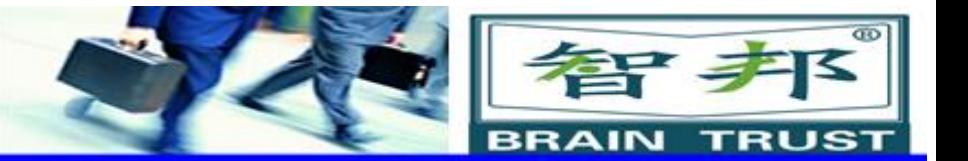

# (2) ActUnit

#### AccUnit MechUnit

MechUnit:外轴名 数据类型: mecunit (机械单元) 要激活的机械单元的名称

#### **应用:**

将机器人一个外轴激活,例如:当多个外轴公用一个驱动板 时,通常外轴激活指令ActUnit选择当前所使用的外轴。

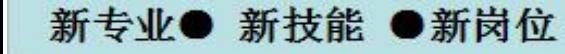

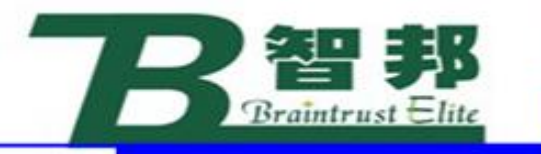

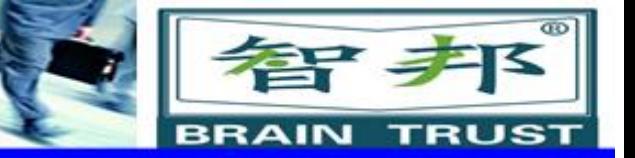

#### **实例:**

MoveL p10,v100,fine,tool1 --p10,外轴不动 ActUnit track\_motion; MoveL p20,v100,z10,tool1; -p20, 外轴联动 DeactUnit track motion; track motion ActUnit orbit\_a; MoveL p30,v100,z10,tool1; --P30,外轴联动 orbit\_a

### **限制:**

不能在指令StorePath…Restopath内使用。 不能在预置程序RESTART内使用。 不能在机器人转轴处于独立状态使用。

新技能 ●新岗位 新专业●

www.zbtalent.com 智邦人才网

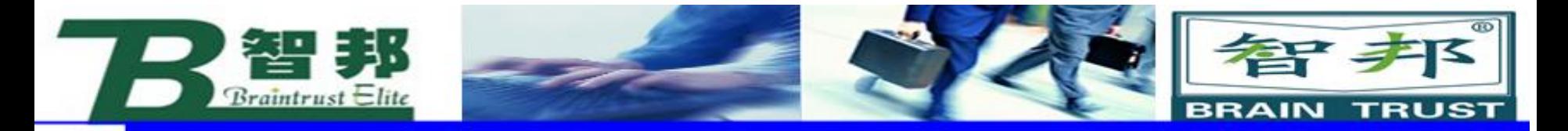

# 6、独立轴的控制

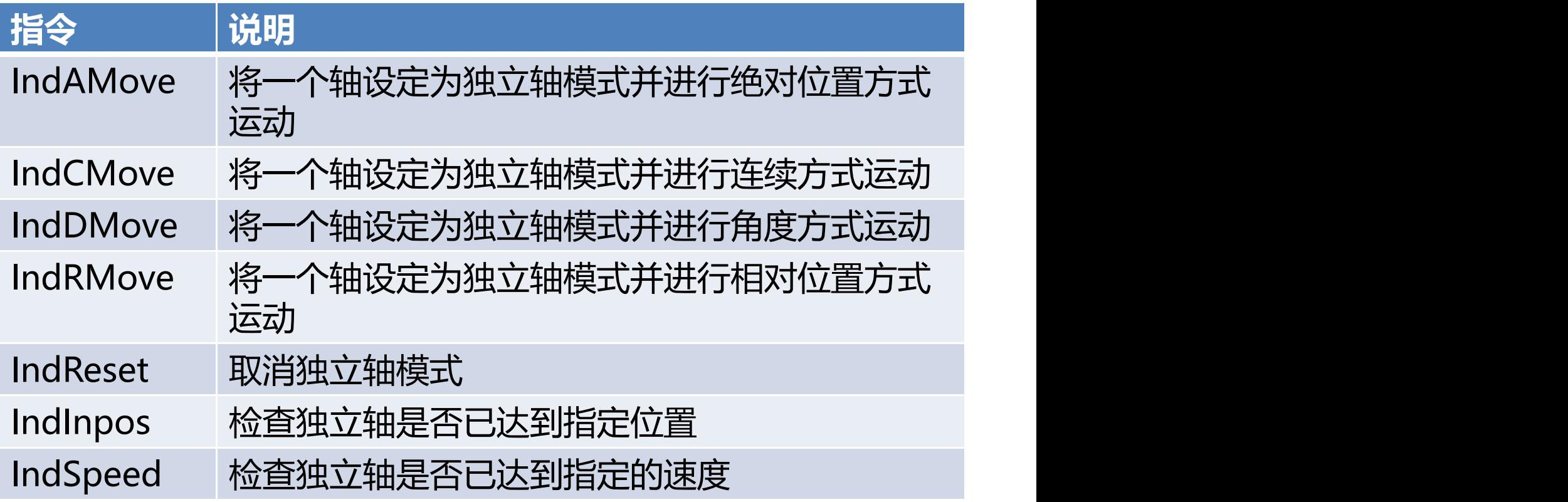

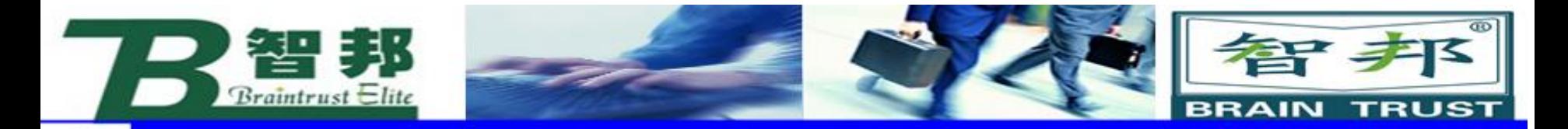

7、路径修正功能

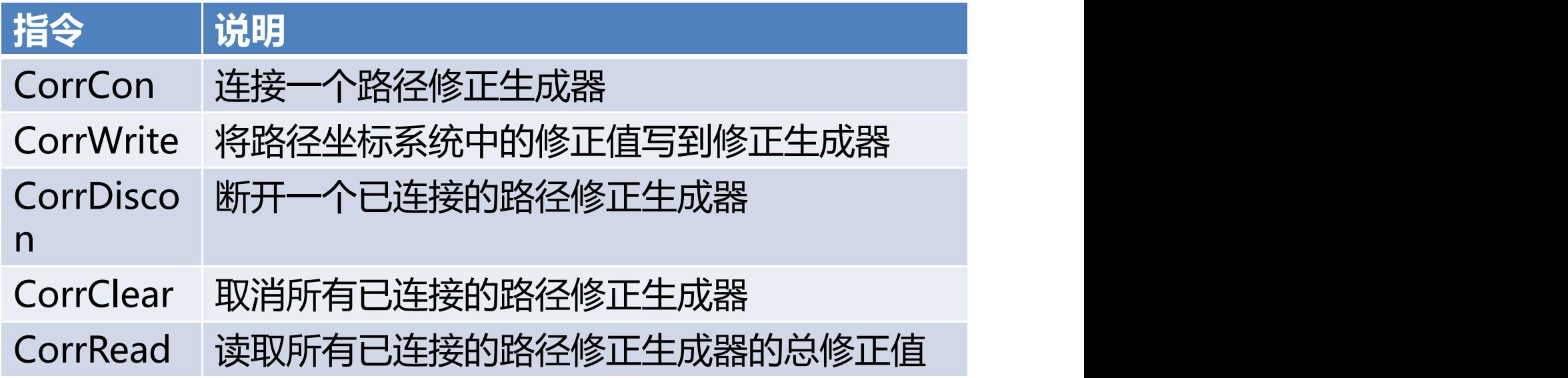

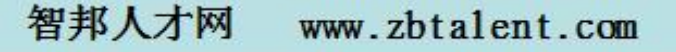

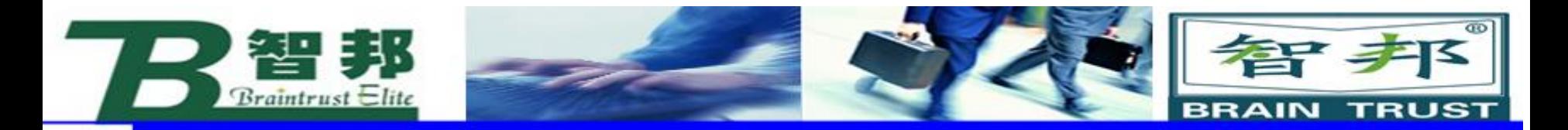

# 8、路径记录功能

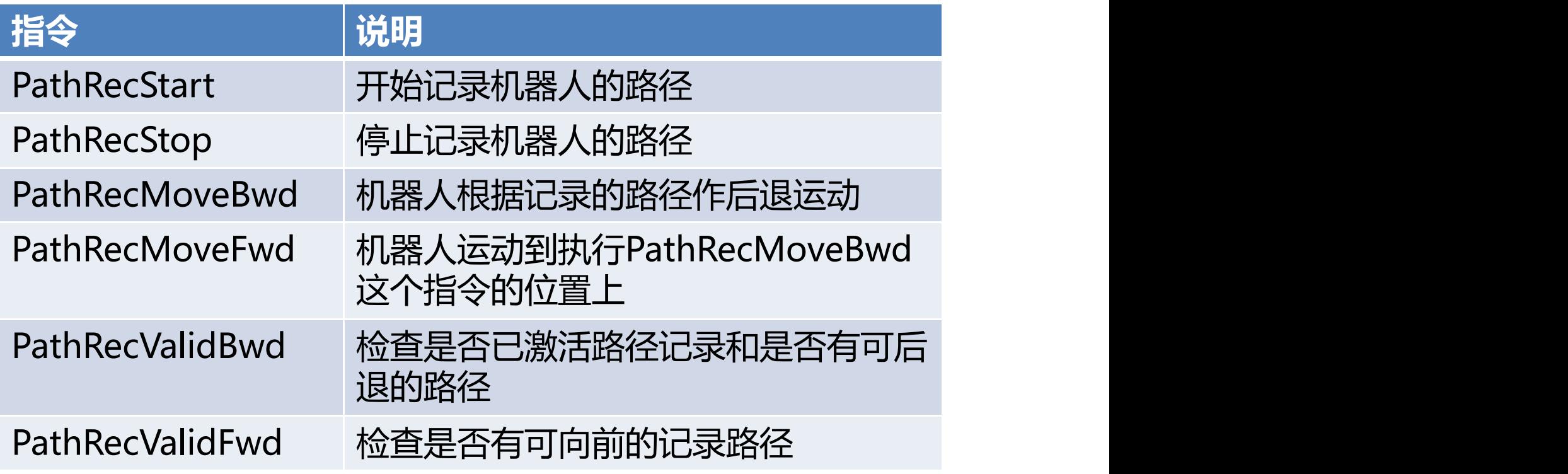

新专业● 新技能 ●新岗位

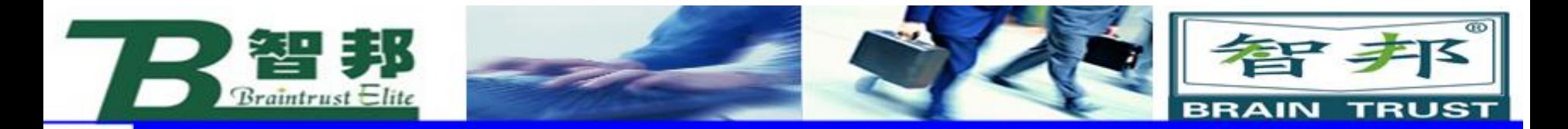

# 9、输送链跟踪功能

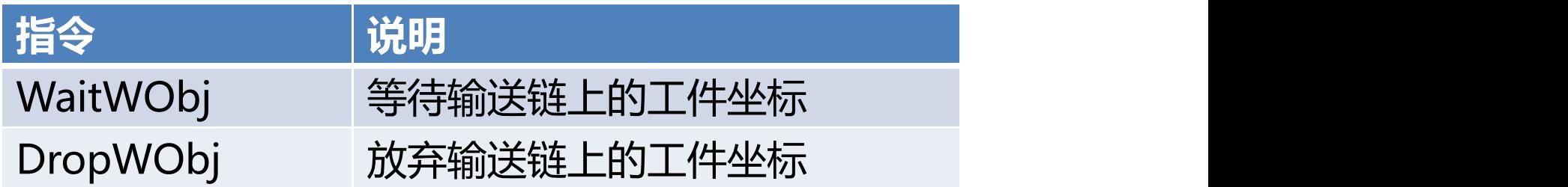

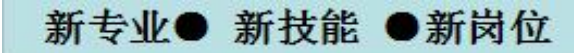

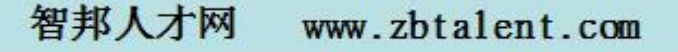

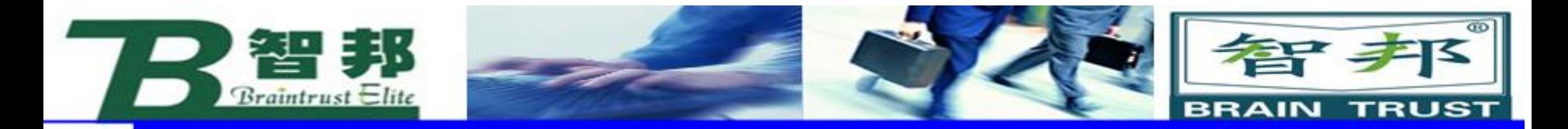

# 10、传感器同步功能

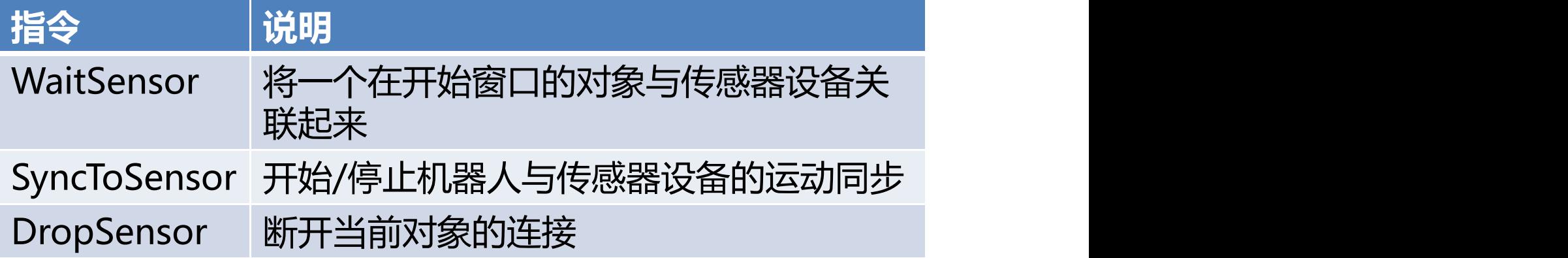

新专业● 新技能 ●新岗位

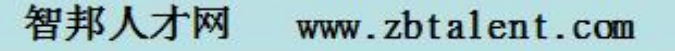

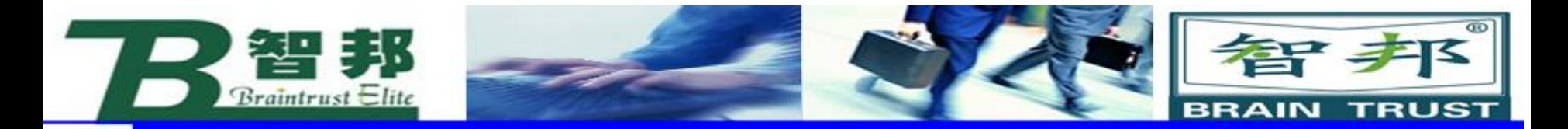

# 11、有效载荷和碰撞检测

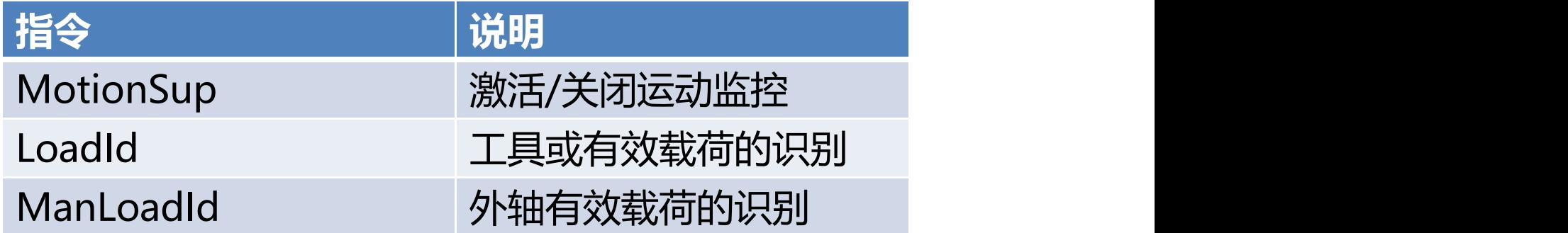

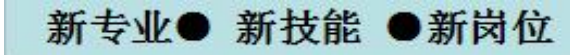

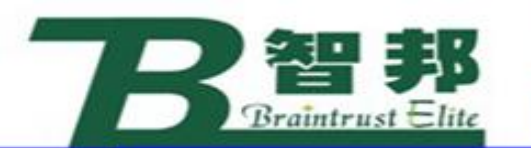

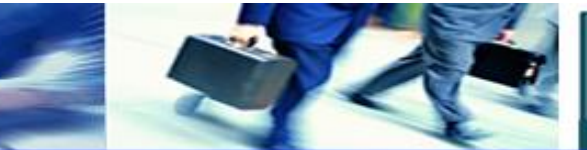

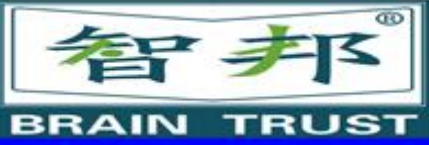

# 12、关于位置的功能

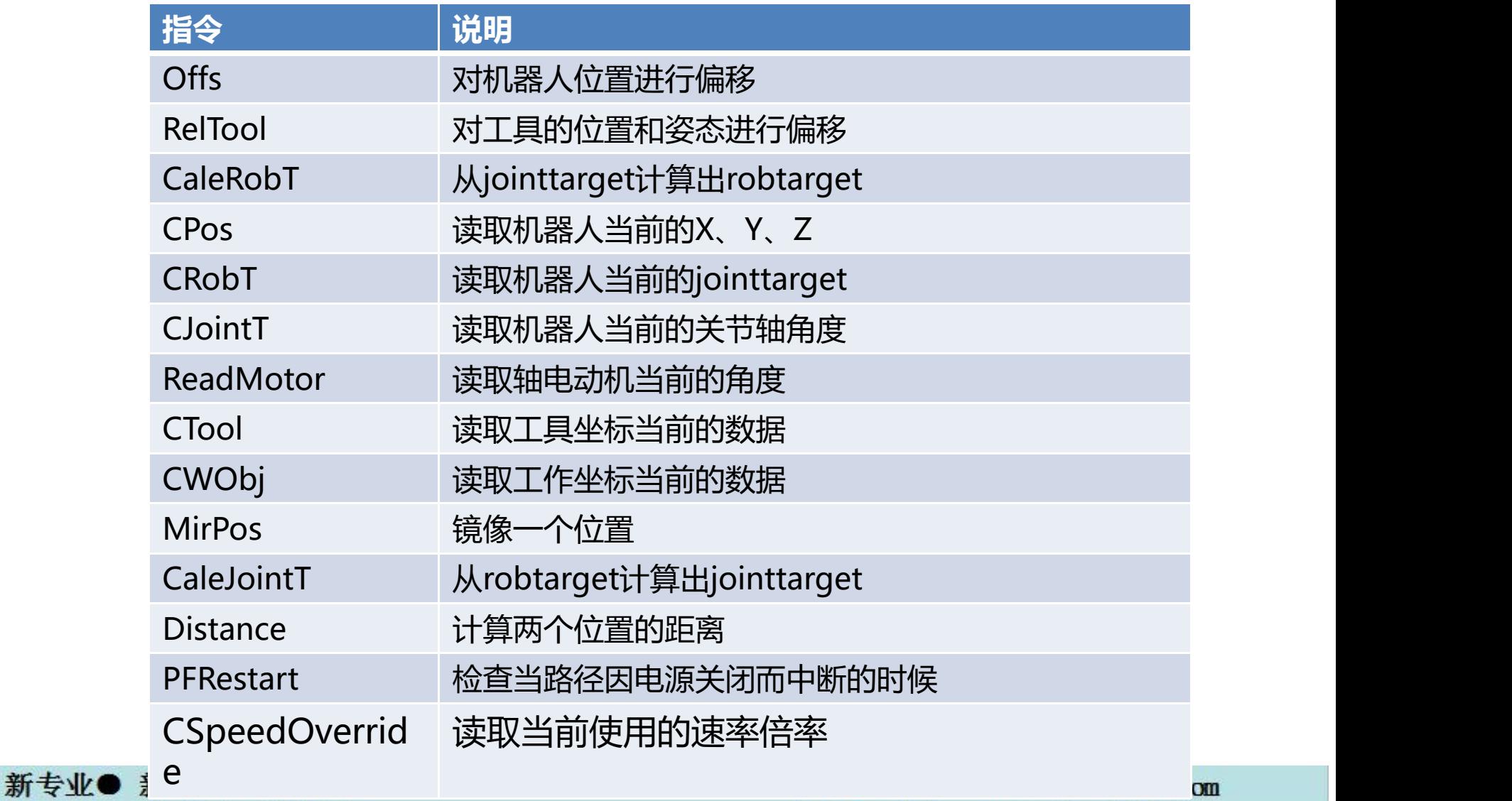